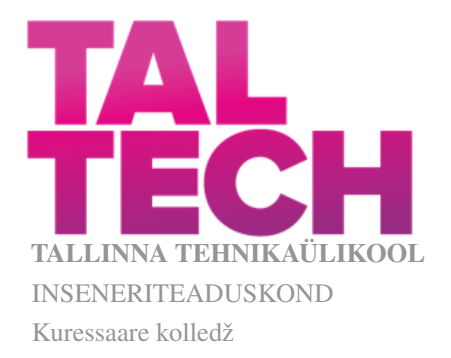

## KOMPOSIITMATERJALI OMADUSTE ANALÜÜTILINE HIDAMINE JA KATSELINE VALIDEERIMINE

## ANALYTICAL CONSIDERATION OF THE PROPERTIES OF THE COMPOSITE MATERIAL AND EXPERIMENTAL VALIDATION

Bakalaureusetöö

Üliõpilane: Andrus Šults Üliõpilaskood: 182617

Juhendaja: prof. Mihkel Kõrgesaar

<span id="page-1-1"></span>Lihtlitsents lõputöö reprodutseerimiseks ja lõputöö üldsusele kättesaadavaks tegemiseks [1](#page-1-0)

Mina, Andrus Šults

1. Annan Tallinna Tehnikaülikoolile tasuta loa (lihtlitsentsi) enda loodud teose, Komposiitmaterjali omaduste analüütiline hidamine ja katseline valideerimine, mille juhendaja on prof. Mihkel Kõrgesaar,

1.1 reprodutseerimiseks lõputöö säilitamise ja elektroonse avaldamise eesmärgil, sh Tallinna Tehnikaülikooli raamatukogu digikogusse lisamise eesmärgil kuni autoriõiguse kehtivuse tähtaja lõppemiseni;

1.2 üldsusele kättesaadavaks tegemiseks Tallinna Tehnikaülikooli veebikeskkonna kaudu, sealhulgas Tallinna Tehnikaülikooli raamatukogu digikogu kaudu kuni autoriõiguse kehtivuse tähtaja lõppemiseni.

2. Olen teadlik, et käesoleva lihtlitsentsi punktis 1 nimetatud õigused jäävad alles ka autorile.

3. Kinnitan, et lihtlitsentsi andmisega ei rikuta teiste isikute intellektuaalomandi ega isikuandmete kaitse seadusest ning muudest õigusaktidest tulenevaid õigusi.

June 8, 2022

<span id="page-1-0"></span> $<sup>1</sup>$  $<sup>1</sup>$  $<sup>1</sup>$  Lihtlitsents ei kehti juurdepääsupiirangu kehtivuse ajal vastavalt üliõpilase taotlusele lõputööle juurdepääsupiirangu kehtestamiseks,</sup> mis on allkirjastatud teaduskonna dekaani poolt, välja arvatud ülikooli õigus lõputööd reprodutseerida üksnes säilitamise eesmärgil. Kui lõputöö on loonud kaks või enam isikut oma ühise loomingulise tegevusega ning lõputöö kaas- või ühisautor(id) ei ole andnud lõputööd kaitsvale üliõpilasele kindlaksmääratud tähtajaks nõusolekut lõputöö reprodutseerimiseks ja avalikustamiseks vastavalt lihtlitsentsi punktidele 1.1. ja 1.2, siis lihtlitsents nimetatud tähtaja jooksul ei kehti.

## Annotatsioon

Igasuguse ehitusega seotud tegevuse juures on eluliselt tähtis osa korrektsetel arvutustel ja usaldusväärsetel andmetel. Juba üle 75 aasta on insenerid kasutanud vastutusrikaste konstruktsioonide vastupidavuse arvutamiseks lõplike elementide meetodit[\[1\]](#page-37-0). Meetodi kohaselt diskretiseeritakse ja lihtsustatakse huvi pakkuva objekti geomeetriat ning sellele erinevaid koormusi rakendades on võimalik näha konstruktsiooni vastet nendele koormustele. Lõplike elementide meetodil (LEM) läbi viidud simulatsioonid vähendavad nõutavate reaalsete katsete arvu, mõnikord asendades reaalsed katsed täielikult. Nii hoitakse kokku küllaltki suuri kulutusi katsete pealt ning väiksemate katsete arvu pealt ka kiirendades toote väljatöötamisprotsessi [\[2\]](#page-37-1).

Kui eelnevalt kirjeldatud meetod aitab kaasa arvutuste korrektsusele, siis digitaalse pildi korrelatsiooni (DIC) meetod on tööriist usaldusväärsete algandmete saamiseks. DIC idee seisneb selles, et materjali katsetamisel pildistatakse katse kõrge resolutsiooni ja kaadrisagedusega üles, võimaldades nõnda katse hilisemat analüüsi.

Lõputöö teemavalik kujunes autori tööülesannetest lähtudes. Selle eest suured tänusõnad professor M. Kõrgesaarele, kes kutsus mind *SCC*'sse tööle. Paljusid tema juhendamisel õpitud oskusi kasutati ka käesoleva lõputöö läbi viimisel, alates info kogumisest, praktiliste katsete läbiviimisest kuni hilisema andmete tõlgendamise ja töö kirjutamiseni. Minu tänusõnad kuuluvad ka *SCC* laborite peaspetsialistile R. Teär'ile, kes on õpetanud mulle laboriseadmete kasutamist ning kellelt sai nõu küsida, kui miskit ei toiminud nii nagu vaja. Katsete läbiviimise koha pealt olid abiks TTÜ peamaja mehaanikalaborist tehhnik E. Esinurm ning vanemlektor M. Saarna. Lõpetuseks suur-suur aitäh minu tütrele, kelle sünd andis siinkirjutajale uue võimalus, poolelijäänud haridustee jätkamiseks. Aitäh teile kõigile.

### **Abstract**

Correct calculations play a vital role in any construction activity and reliable data. To calculate the strength of stucture of highly responsible constructions, engineers have used the finite element method (FEM) for over 75 years already[\[1\]](#page-37-0). According to the method the geometry of the object of interest is discretized and simplified in accordance with. By applying different loads, it is possible to see the design equivalent of these loads.

FEM simulations reduce the requirements the number of actual experiments, sometimes replacing the actual experiments completely. By reducing the amount of experiments, also the costs for developing the product is reduced, as well as time [\[2\]](#page-37-1).

If the method described above contributes to the correctness of the calculations, then the digital image correlation (DIC) method is a tool for obtaining reliable raw data. The idea of a DIC is to record the experiment at high-resolution and -frame rate. Since the specimen shall be covered with stohasic, high-contrast pattern, later analysis of the experiment is possible.

The aim of this work is to calculate the characteristic matrices of a composite laminate, that are appropriate for a FEM program to describe the material. For theoretical calculations, the methods described by Dr. E. Barbero [\[3\]](#page-37-2) where used. To verify the calculations, the material tests, recorded with DIC method, where carried out.

# Lühendite ja tähiste loetelu

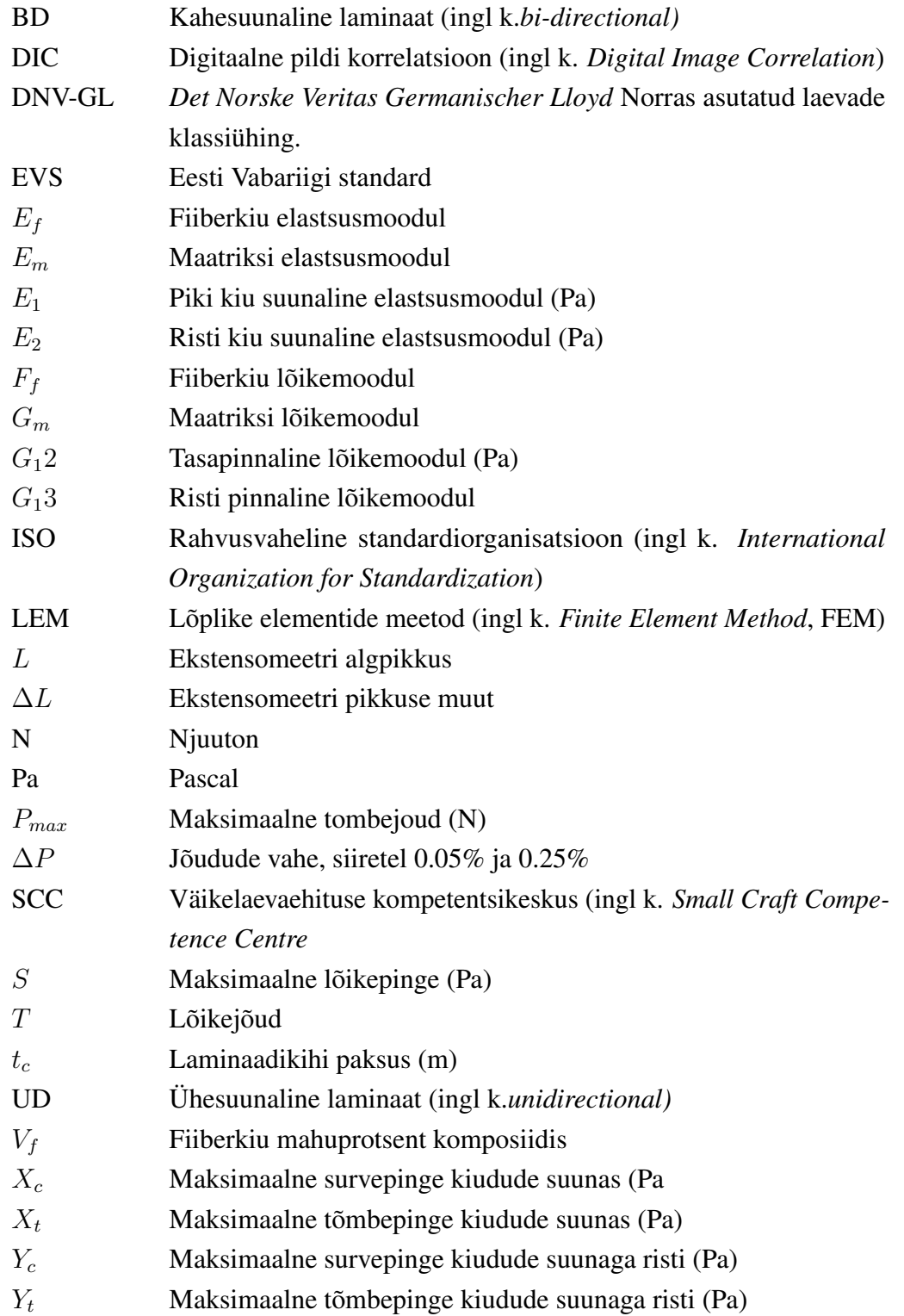

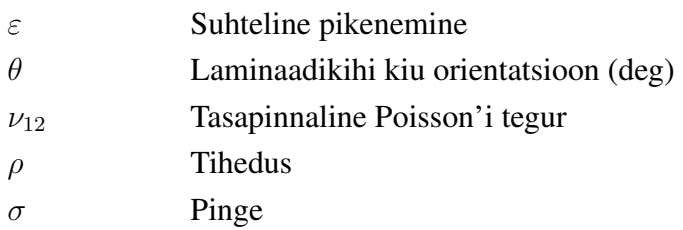

## Sisukord

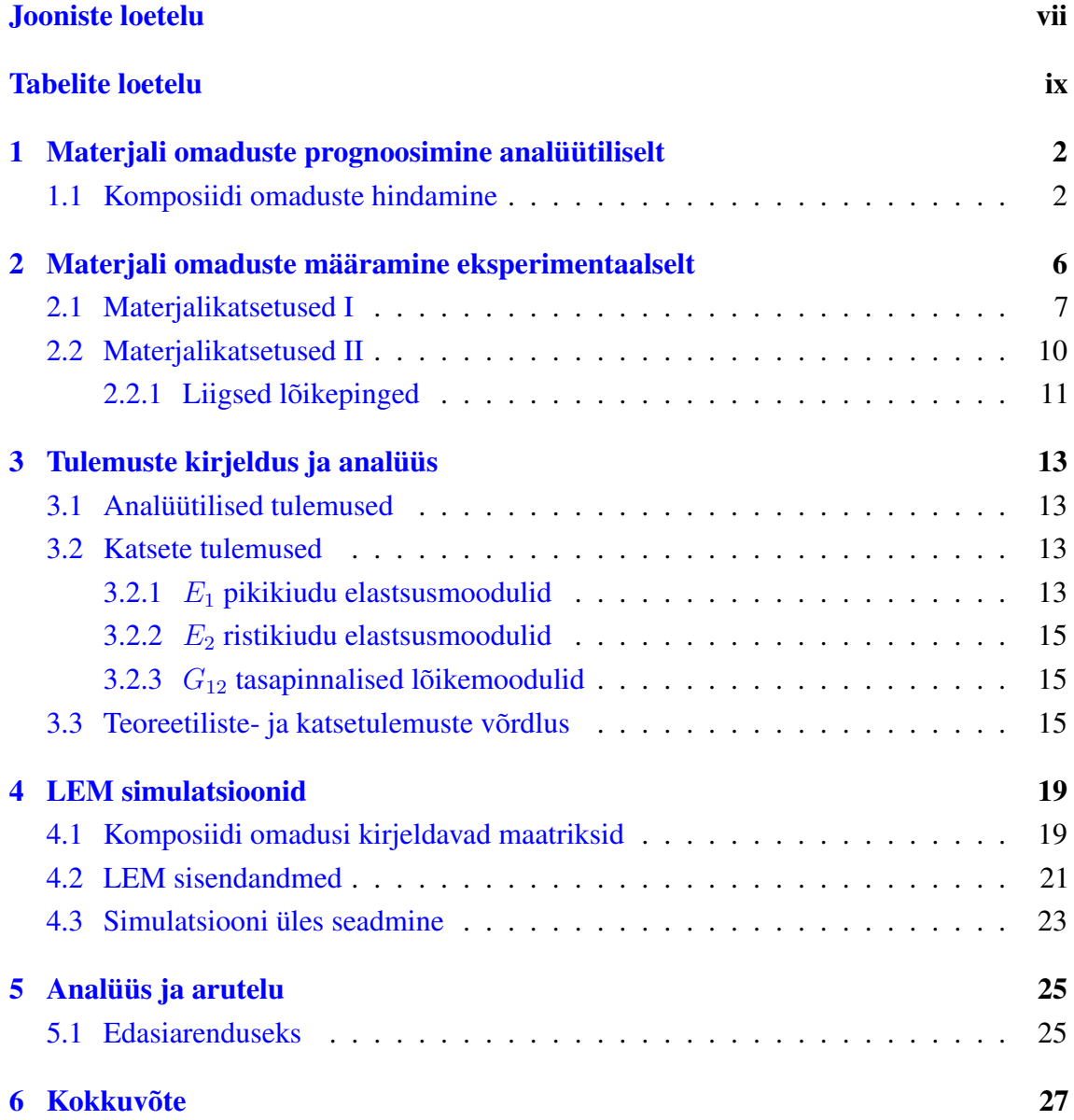

## Jooniste loetelu

<span id="page-7-0"></span>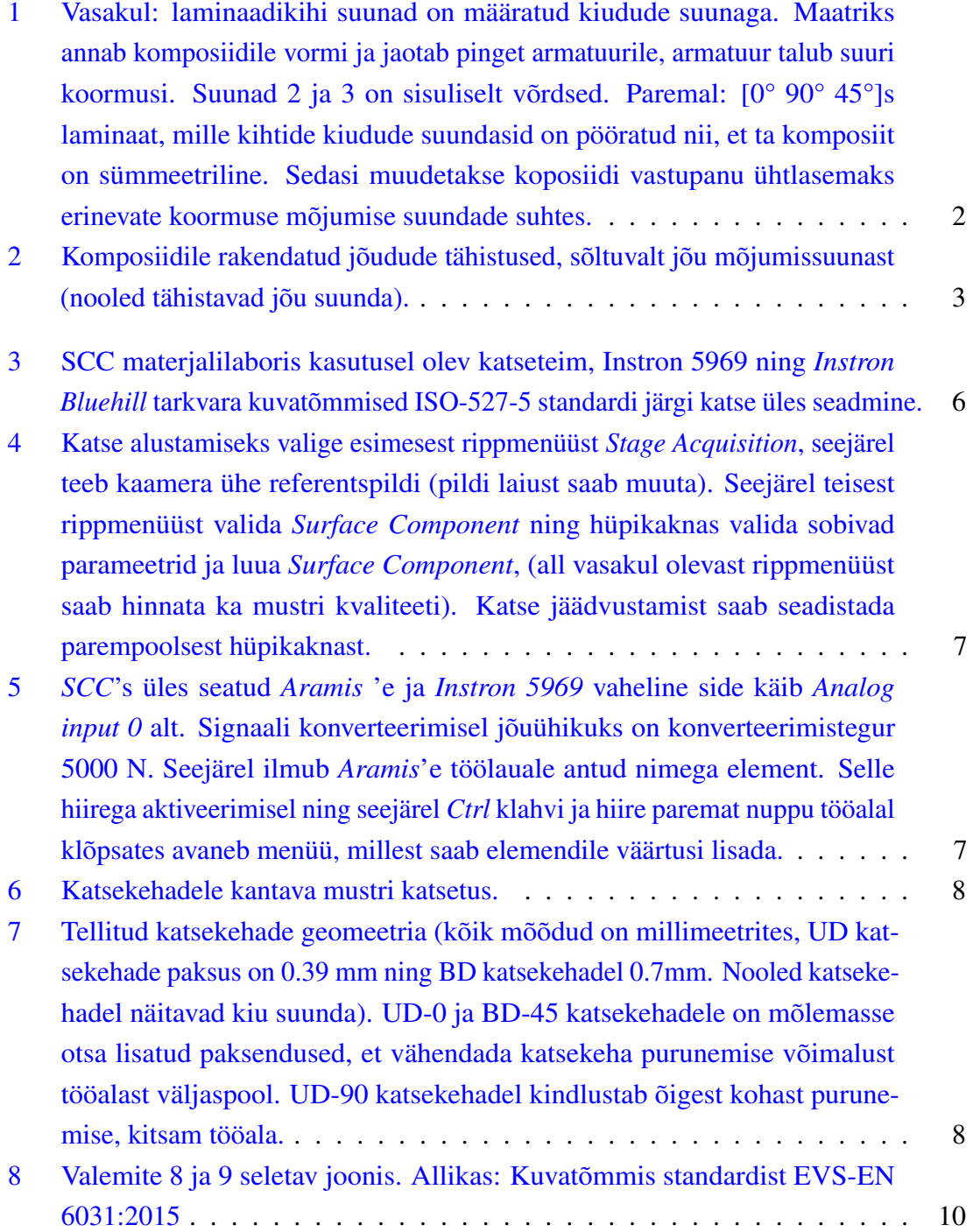

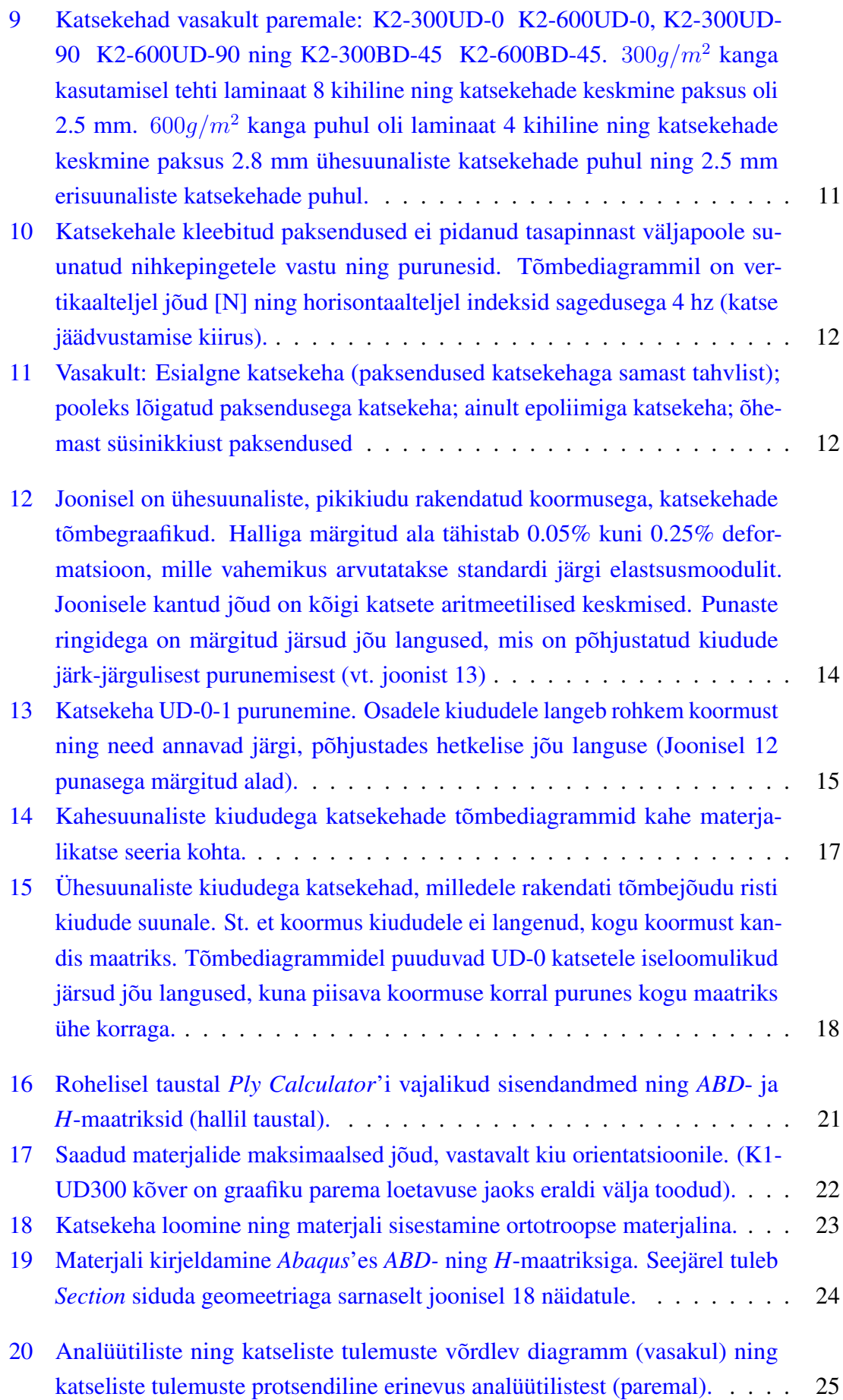

## Tabelite loetelu

<span id="page-9-0"></span>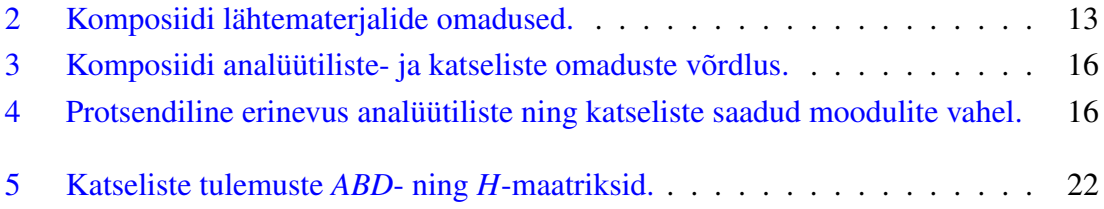

## Sissejuhatus

<span id="page-10-3"></span><span id="page-10-2"></span>Komposiitmateerjale [2](#page-10-0) on kasutatud juba eelajaloolisest ajast alates, kuid nende laiem kasutuselevõtt sai alguse peale teist maailmasõda ([\[4\]](#page-37-3), lk. 7). Komposiitmaterjalid võimaldavad disainida materjal just selliste omadustega nagu konkreetsel juhul on tarvis. See ei ole ühe faasiliste (isotroopsete<sup>[3](#page-10-1)</sup>) materjalide puhul võimalik. Selline, rakendusest sõltuv, materjali omaduste disainimine eeldab nii häid teadmisi komposiidi lähtematerjalide omaduste kohta kui ka seab tingimusi tootmistehnoloogiale. Nendest mõlemast sõltuvad saadava materjali mehaanilised omadused.

Konstruktsioonide tugevusarvutusteks ja optimeerimiseks kasutavad insenerid lõplike elementide meetodil (edaspidi LEM) põhinevat arvutustehnikat. Selleks, et LEM programmiga tugevusanalüüsi läbi viia, peab programmis defineerima kasutatava materjali mehhaanilised omadused. Käesoleva lõputöö eesmärgiks on komposiidi lähtematerjalide andmete ning tootmisviisi põhjal analüütiliselt hinnata komposiidi mehaanilisi omadusi, saadud tulemuste katseline valideerimine ning seejärel kasutada saadud omadusi LEM programmi numbrilistes simulatsioonides, eesmärgiga valideerida ka simulatsiooni metoodika. See võimaldaks komposiitmaterjalidest toodetele tugevusarvutuste tegemist.

Lõputöö esimeses peatükis käsitletakse komposiidi peamisi mehaanilisi omadusi ning nende arvutusmeetodeid Barbero [\[3\]](#page-37-2) raamatu 4. pt. järgi. Seejärel katsetatakse valmistatud komposiiti reaalsete katsetega, lähtudes ISO ja EVS standarditest. Peatükis [3](#page-22-0) võetakse kokku analüütilisel ning katselisel teel saadud tulemused. Ning seejärel, peatükis [4](#page-28-0) tutvustatakse komposiidi mehaanilisi omadusi kirjeldavate maatriksite arvutamist vastavalt Barbero [\[3\]](#page-37-2) pt. 6-le. Lisaks juhendatakse lugejat saadud maatriksite abil komposiitmaterjali LEM programmis kirjeldama. Seejärel, peatükis [5](#page-34-0) arutletakse saadud tulemuste üle ja antakse soovitusi tulemuste parandamiseks ning edasisteks teemaarendusteks.

<span id="page-10-0"></span> $2$  Kahest või enamast faasist koosnev materjal, mille omadused ületavad mõlema sisendmaterjali omadusi.

<span id="page-10-1"></span><sup>&</sup>lt;sup>[3](#page-10-3)</sup> Materjali omadused on ühesugused materjali igas suunas.

### <span id="page-11-0"></span>1. Materjali omaduste prognoosimine analüütiliselt

Komposiitmaterjalid on materjalid, mis koosnevad kahest või enamast faasist. Üks neist on plastne ja elastne- seda nimetatakse maatriksiks, teine on kõva ja tugev- seda nimetatakse armatuuriks ([\[4\]](#page-37-3) lk. 9)(vt. joonist [1\)](#page-11-2). Laminaadikiht ehk lamina, kannab kiudude suunas koormust oluliselt paremini kui teistes suundades, seega on laminaadikihi omadused määratud kiudude suunaga. Laminaat tervikuna koosneb mitmest laminaadikihist. Iga kihi kiu suund (ja kihtide arv) on võimalik valida nii, et saadav materjal vastaks täpselt disainitud detaili kasutustingimustele. ([\[3\]](#page-37-2) lk 3). Siiski ei muuda see komposiitmaterjali isotroopseks<sup>[1](#page-11-3)</sup> nagu enamik metalle. Seetõttu on komposiit konstruktsioonide vastet koormamisel keerulisem hinnata.

<span id="page-11-5"></span><span id="page-11-2"></span>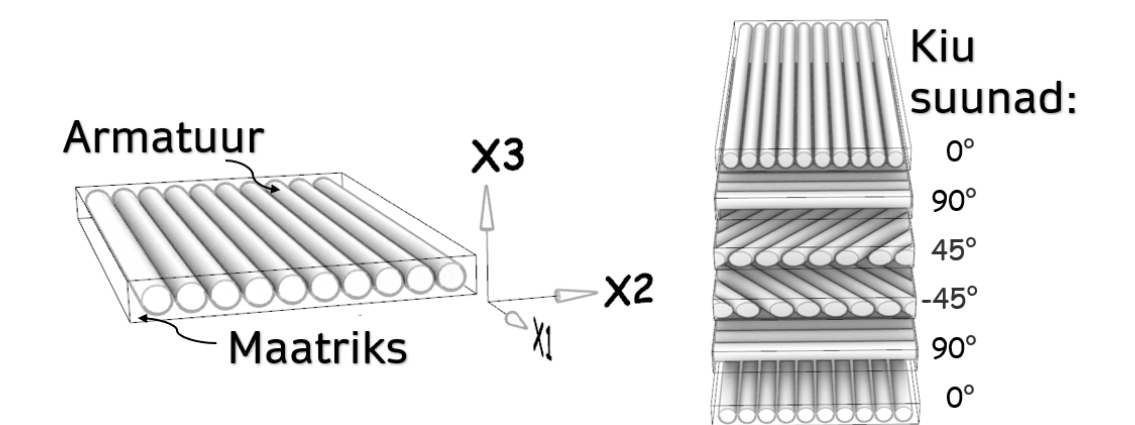

Joonis 1. Vasakul: laminaadikihi suunad on määratud kiudude suunaga. Maatriks annab komposiidile vormi ja jaotab pinget armatuurile, armatuur talub suuri koormusi. Suunad 2 ja 3 on sisuliselt võrdsed. Paremal: [0° 90° 45°]s laminaat, mille kihtide kiudude suundasid on pööratud nii, et ta komposiit on sümmeetriline. Sedasi muudetakse koposiidi vastupanu ühtlasemaks erinevate koormuse mõjumise suundade suhtes.

#### <span id="page-11-1"></span>1.1 Komposiidi omaduste hindamine

Konsulteerides komposiitmaterjalidest tooteid valmistava Saaremaa ettevõttega Muvor OÜ ja toetudes nende kogemustele ja olemasolevale tootevalikule, sai katsetatava komposiidi lähtematerjalideks valitud *Gurit Prime 27* epovaik, mida nad kasutavad igapäevaselt paadikerede valmistamiseks ning mille on heaks kiitnud nii *Lloyd's Register* kui ka DNV-GL klassiühingud. Armatuuriks kasutatakse *PAN*[2](#page-11-4) -süsinikkiust ühesuunalist kangast, mis on väikese erikaaluga, suure tõmbejõu ning elastsusmooduliga materjal. Seda kasutatakse

<span id="page-11-6"></span><span id="page-11-3"></span>[<sup>1</sup>](#page-11-5) Isotroopse materjali tugevusomadused on igas suunas samasugused. Selliste materjalide jäikuse määravad ära kaks omadust, elastsusmoodul *E* ja Poissoni tegur  $\nu$  ([\[3\]](#page-37-2) lk.112)

<span id="page-11-4"></span>[<sup>2</sup>](#page-11-6) Lähtematerjali järgi jaotatakse süsinikkiud polüakrüülnitriil (PAN) ja pigikiududeks [\[4\]](#page-37-3) lk.34)

lennunduses, spordimaterjalide aga ka lõbusõidu aluste tootmiseks. Mõlema lähtematerjali peamised mehaanilised omadussed on välja toodud tabelis [2.](#page-22-4)

Laminaadis eeldatakse mõlema komponendi (maatriks ning armatuur) omadused isotroopsed olevat. Isotroopsete materjalide elastsusomadused määravad elastsusmoodul *E* ning Poisson'i tegur  $\nu$ . Kahe isotroopse materiali kombineerimisel saadud komposiitmateriali transversaalsete jäikusomaduste kirjeldamiseks on tarvis teada viite omadust, nendeks on ([\[3\]](#page-37-2) lk.113-114):

- $E_1$ : piki kiu suunaline elastsusmoodul (Pa)
- $E_2$ : risti kiu suunaline elastsusmoodul (Pa)
- $G_{12}$ : tasapinnaline lõikemoodul (Pa)
- $G_{13}$ : risti pinnaline lõikemoodul (Pa)
- $\nu_{12}$ : tasapinnaline Poisson'i tegur

Lõputööga kaasa lisatud failide hulgas on *excel*'i tööriist (*Ply Calculator*), millega arvutada, peatükis [4](#page-28-0) kirjeldatud valemite põhjal, materjali kirjeldavate *ABD*- ning *H*-maatriksid. Selleks, et nimetatud kalkulaatorit kasutada, on tarvis lisaks loetletule, materjali kohta teada veel järgnevaid omadusi:

- $\blacksquare$  X<sub>t</sub> maksimaalne tõmbepinge kiudude suunas (Pa)
- $\blacksquare$  X<sub>c</sub> maksimaalne survepinge kiudude suunas (Pa)
- $Y_t$  maksimaalne tõmbepinge kiudude suunaga risti (Pa)
- $\blacksquare$  Y<sub>c</sub> maksimaalne survepinge kiudude suunaga risti (Pa)
- $\blacksquare$  S maksimaalne lõikepinge (Pa)
- $\theta$  kiu orientatsioon igas laminaadikihis (deg)
- $t_c$  laminaadis iga laminaadikihi paksus (m)

Jõudude rakendussuunad on kirjeldatud joonisel [2](#page-12-0)

<span id="page-12-0"></span>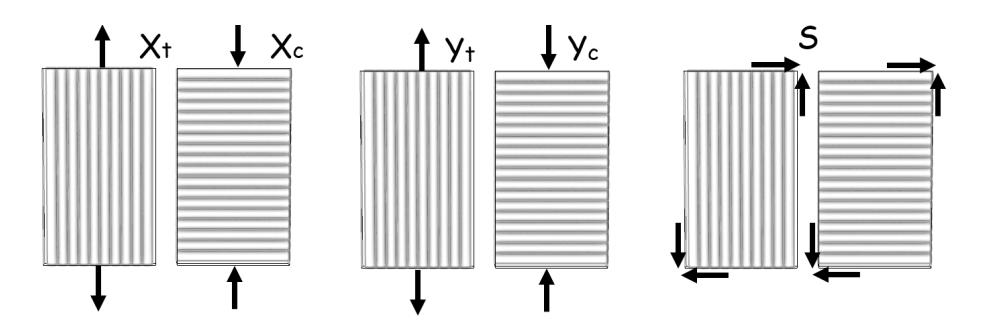

Joonis 2. Komposiidile rakendatud jõudude tähistused, sõltuvalt jõu mõjumissuunast (nooled tähistavad jõu suunda).

Loetletud omaduste põhjal on võimalik arvutada materjali omadusi kirjeldavad *A*- ,*B*- ,*D*ja *H*- maatriksid, mis kirjeldavad vastavalt: laminaadi venivusjäikust, laminaadikihtide ühendus jäikust, paindejäikust ning ristisuunalise lõikejõu jäikust ([\[3\]](#page-37-2) lk.182).

Pikisuunaline elastsusmoodul on piki kiude rakendatud pinge ja selle tagajärjel tekkinud deformtsiooni suhe. Sisendmaterjalide omaduste põhjal saadava komposiidi elastsusmooduli E<sup>1</sup> arvutamiseks on kasutatud nn. segureeglit (ingl. k. *rule of mixture*) ([\[3\]](#page-37-2) lk.115):

<span id="page-13-2"></span>
$$
E_1 = E_f V_f + E_m (1 - V_f)
$$
 (1)

kus  $E_f$  on kasutatava kiu ehk fiibermaterjali elastsusmoodul,  $E_m$  on maatriksi elastsusmoodul samas suunas ning  $V_f$  on kiu mahu suhtarv komposiidis, mis avaldub järgnevalt:

<span id="page-13-1"></span>
$$
V_f = \frac{w}{1000 \cdot \rho_f \cdot t_c} \tag{2}
$$

milles *w* on fiiberkiu mass ruutmeetri kohta,  $\rho_f$  on kiu tihedus ja  $t_c$  on komposiidi paksus millimeetrites.

Ristisuunaline elastusmoodul on kiu orientatsiooniga risti rakendatud pinge ja selle tagajärjel tekkinud deformatsiooni suhe. Kuna armatuuri elastsusmoodul on suurem kui maatriksil nind armatuuri ja maatriksi ühendust eeldatakse olevat ideaalne, ehk mitte järgi andvat, siis öeldakse, et  $E_2$  on maatriks-dominantne omadus. Ka  $E_2$  arvutamiseks on lihtne segureegel:

$$
\frac{1}{E_2} = \frac{1 - V_f}{E_m} + \frac{V_f}{E_f}
$$

kuid see annab komposiidi  $E_2$  mooduli alumise piiri ning seetõttu võib seda valemit kasutada esmase hinnangu andmiseks, mitte aga täpse vastupidavuse disainimiseks. Täpsema tulemuse  $E_2$  jaoks annab Halpin-Tsai poolempiiriline valem:

<span id="page-13-0"></span>
$$
E_2 = E_m \left[ \frac{1 + \zeta \eta V_f}{1 - \eta V_f} \right], \text{kus} \quad \eta = \frac{(E_f/E_m) - 1}{(E_f/E_m) + \zeta}.
$$
 (3)

Empiiriline parameeter  $\zeta$  saadakse valemi [3](#page-13-0) kõvera sobitamisel analüütilise lahendiga, kuid selle töö raames kasutatakse arvväärtust  $\zeta = 2$ , mis annab, kirjanduse põhjal, silindrikujuliste kiudude korral hea tulemuse [\[5\]](#page-37-4).

Poisson'i tegur on ühikuta suurus, mis kirjeldab materjali elastsusomadusi. Pinge tagajärjel materjal rohkemal või vähemal määral deformeerub pinge sihis. Eeldusel, et keha ruumala on konstantne, võib järeldada, et deformatsioon leiab aset ka pingega risti olevates sihtides (seda aga loomulikult vastupidise märgiga). Definitsiooni kohaselt on Poisson'i

tegur *sõltuva deformatsiooni* ja *rakendatud deformatsiooni* negatiivne suhe, mis avaldub järgnevalt:

$$
\nu_{ij} = -\frac{\epsilon_j}{\epsilon_i} \quad , \text{kus} \quad \epsilon = \frac{\Delta L}{L} \tag{4}
$$

kus L on ekstensomeetri algne pikkus, ∆L on pikkuse muut ning alaindeksid *i* ja *j* viitavad vastavalt jõu mõjumise suunale ja sellega risti olevale suunale. Kuna Poisson'i teguri mõju võib pidada laminaadi vastupidavuse seisukohast teisejär-

guliseks, siis disaini arvutuste tegemiseks kasutatakse nn. segureeglit ([\[3\]](#page-37-2) lk. 118):

<span id="page-14-1"></span>
$$
\nu_{12} = \nu_f V_f + \nu_m (1 - V_f) \tag{5}
$$

**Tasapinnaline lõikemoodul** tähistatakse  $G_{12}$ , milles alaindeksid näitavad, et deformatsioon toimub pikikiu tasapinnal, (samamoodi nagu joonisel  $2 S$  $2 S$  jõud).  $G_{12}$  arvutamiseks on sarnasel põhimõttel pööratud segureegli valem nagu elastsusmooduli jaoks  $\frac{G_m}{V_m+V_f G_m/G_f}$ , kuid see annab  $G_{12}$  alumise piiri. Seetõttu kasutatakse Barbero ([\[3\]](#page-37-2) lk.119) järgi valemit [6:](#page-14-0)

<span id="page-14-0"></span>
$$
G_{12} = G_m \left[ \frac{(1 + V_f) + (1 - V_f)G_m/G_f}{(1 - V_f) + (1 + V_f)G_m/G_f} \right]
$$
(6)

## <span id="page-15-0"></span>2. Materjali omaduste määramine eksperimentaalselt

Selleks, et analüütiliselt saadud tulemuste korrektsust valideerida, telliti Muvor OÜ'st katsekehad (joonised [7](#page-17-1) ja [9\)](#page-20-1). Katsed viidi läbi SCC materjalilabori tõmbeteimil Instron 5969 [\(3\)](#page-15-1) ning TTÜ materjalibaboris, Instron 8802 tõmbeteimil.

<span id="page-15-1"></span>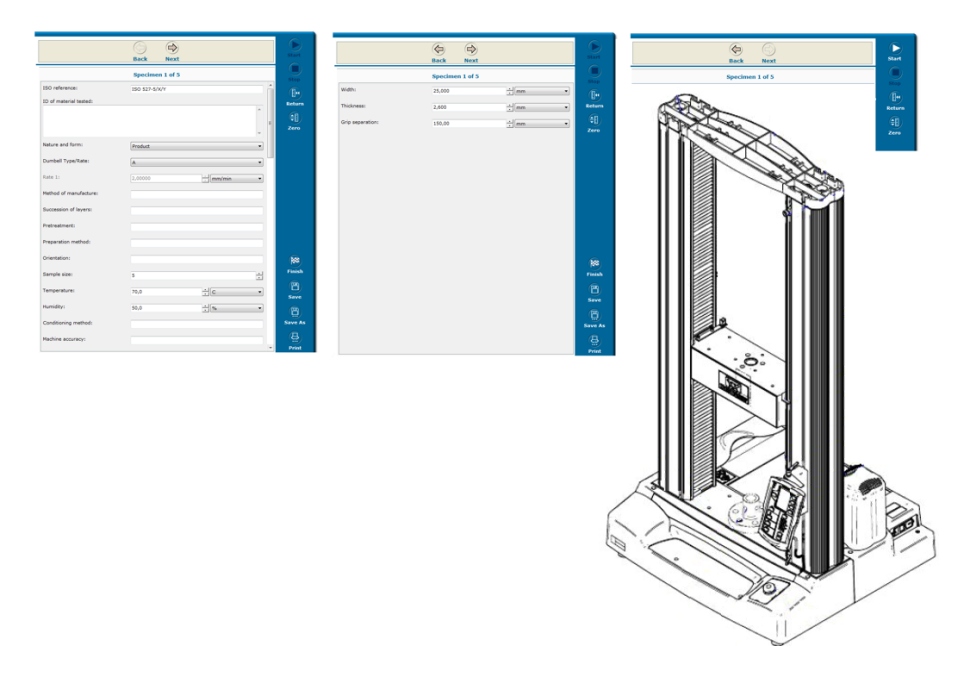

Joonis 3. SCC materjalilaboris kasutusel olev katseteim, Instron 5969 ning *Instron Bluehill* tarkvara kuvatõmmised ISO-527-5 standardi järgi katse üles seadmine.

Katsete analüüsimiseks kasutati digitaalse pildikorrellatsiooni süsteemi *GOM Aramis*, millega katsed salvestati ning analüüsiti (lühikirjeldus joonistel [4](#page-16-1) ja [5\)](#page-16-2). Katsetulemuste võrdlemiseks, graafikute loomiseks ning arvutuste tegemiseks kirjutati *Python*'i baasil *Jupyter notebook* skript (Thesis.ipynb), mis on lõputööga esitatud failide hulgas.

Katsekehade nimetamisel lähtuti järgnevast loogikast:

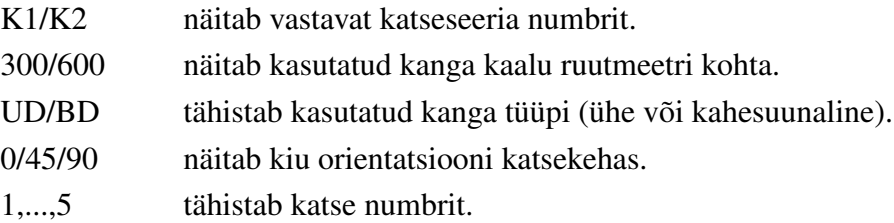

<span id="page-16-1"></span>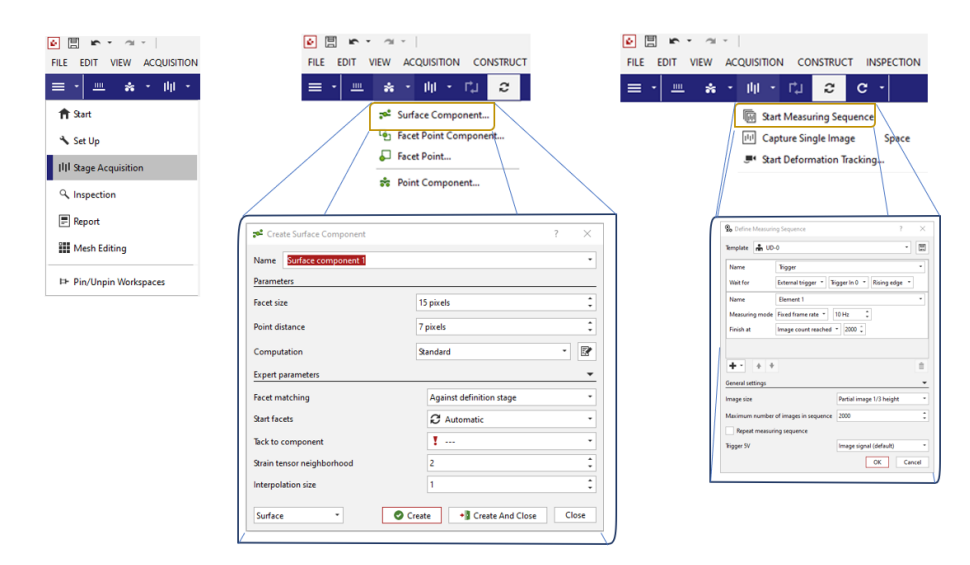

Joonis 4. Katse alustamiseks valige esimesest rippmenüüst *Stage Acquisition*, seejärel teeb kaamera ühe referentspildi (pildi laiust saab muuta). Seejärel teisest rippmenüüst valida *Surface Component* ning hüpikaknas valida sobivad parameetrid ja luua *Surface Component*, (all vasakul olevast rippmenüüst saab hinnata ka mustri kvaliteeti). Katse jäädvustamist saab seadistada parempoolsest hüpikaknast.

<span id="page-16-2"></span>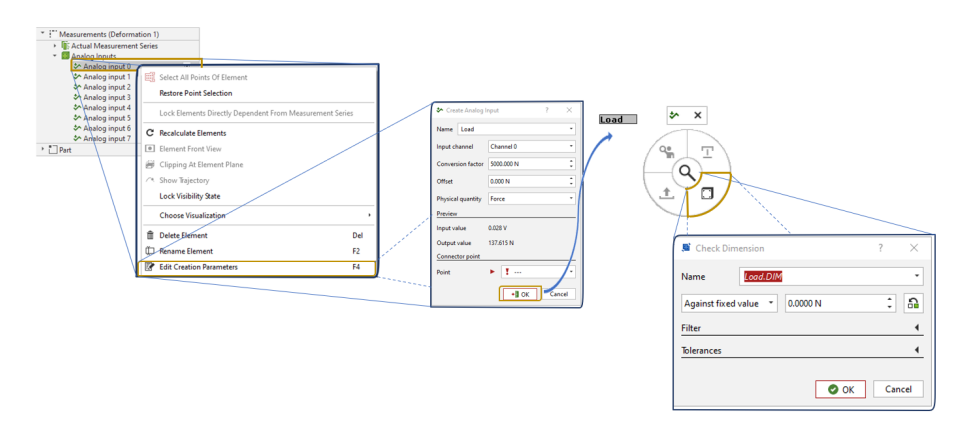

Joonis 5. *SCC*'s üles seatud *Aramis* 'e ja *Instron 5969* vaheline side käib *Analog input 0* alt. Signaali konverteerimisel jõuühikuks on konverteerimistegur 5000 N. Seejärel ilmub *Aramis*'e töölauale antud nimega element. Selle hiirega aktiveerimisel ning seejärel *Ctrl* klahvi ja hiire paremat nuppu tööalal klõpsates avaneb menüü, millest saab elemendile väärtusi lisada.

#### <span id="page-16-0"></span>2.1 Materjalikatsetused I

Esimese katseseeria katsekehade geomeetria osas on lähtutud Arensburgeri juhistest ([\[4\]](#page-37-3) lk. 53-58) ning SCC's oleva *GOM Aramis* tööala suurusest, mille järgi valiti katsekehade maksimummõõtmed. Lisaks nõuab *DIC* tehnoloogia, et katsekehade pinnale oleks kantud kõrge kontrastsusega stohastiline muster. Seda käsitles oma bakalaureuse lõputöös Aas [\[6\]](#page-37-5) ning tema juhiste järgi ongi mustri peale kandmisel lähtutud. (Kuna katsekehade üks külg oli küllaltki relieefne, katsetati esmalt, kas see reljeefne pind on piisav lokaalsete deformatsioonide määramiseks. Joonise [6](#page-17-0) vasakpoolsel pildil on *Aramis*'e tarkvara poolt tuvastatud muster ainult katsekeha pinnalt. Keskmisel pildil on katsekehale kantud ainult

valge alusvärv- lootuses esile tuua reljeefsemad osad. Parempoolsel pildil on alusvärvile kantud ka musta värviga stohastiline muster. Kõrval olevate skaalade võrdlusest on selgelt näha, et katsekehale mustri pealekandmisest siiski ei pääse.) Komposiitide katsetamiseks annab Miller [\[7\]](#page-37-6) juhised, et tõmbeteimi koormamiskiirus peaks olema 2 mm/min ning katse kestus peaks jääma ühe ja kümne minuti vahele.

<span id="page-17-0"></span>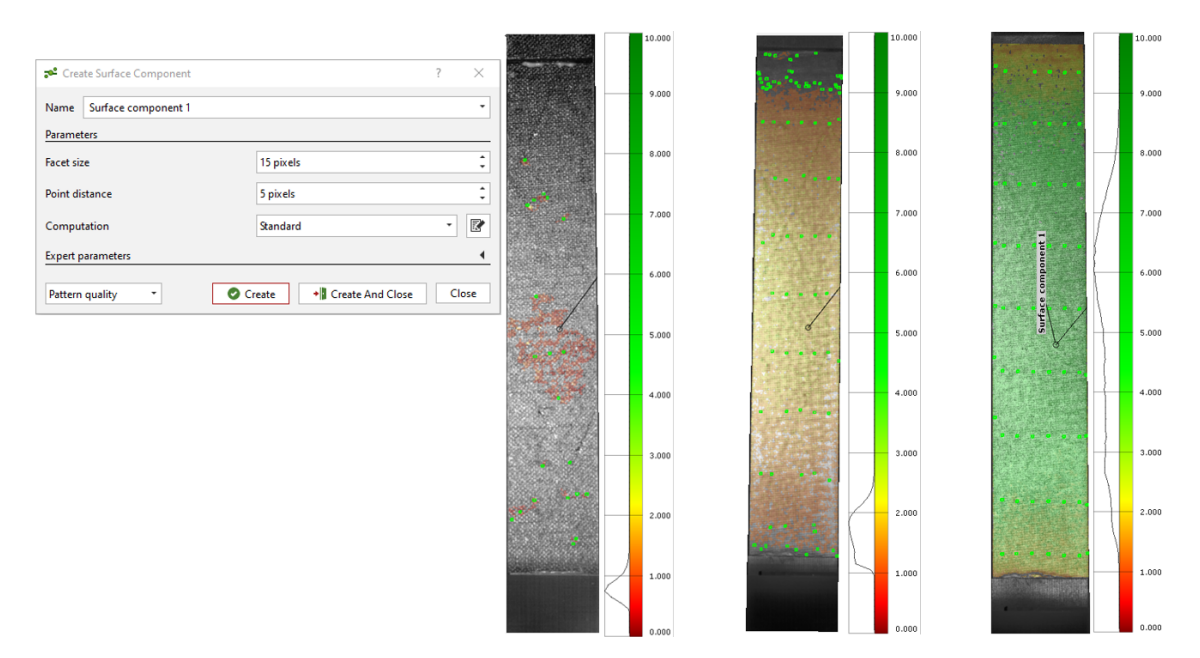

Joonis 6. Katsekehadele kantava mustri katsetus.

<span id="page-17-1"></span>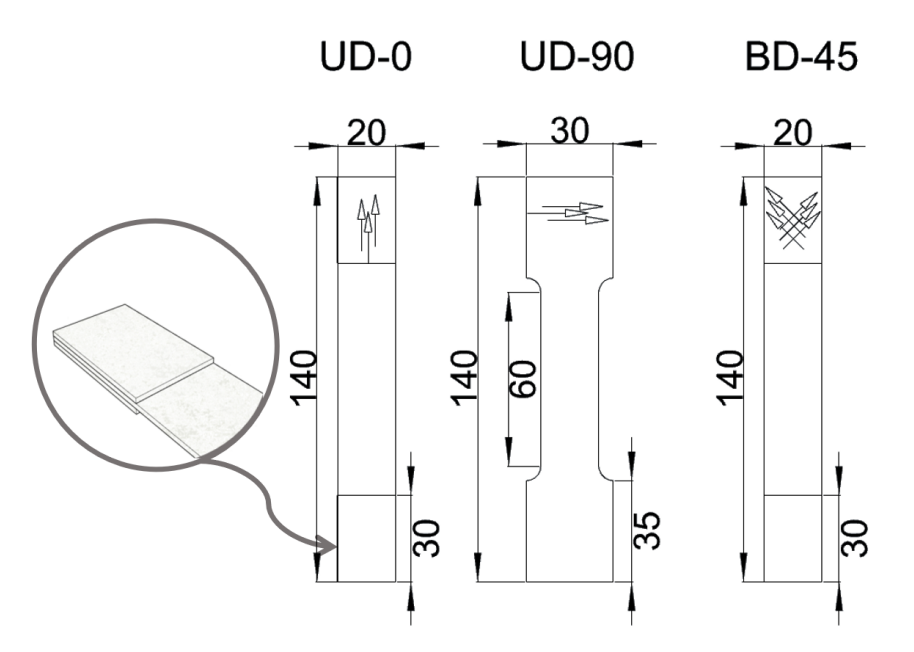

Joonis 7. Tellitud katsekehade geomeetria (kõik mõõdud on millimeetrites, UD katsekehade paksus on 0.39 mm ning BD katsekehadel 0.7mm. Nooled katsekehadel näitavad kiu suunda). UD-0 ja BD-45 katsekehadele on mõlemasse otsa lisatud paksendused, et vähendada katsekeha purunemise võimalust tööalast väljaspool. UD-90 katsekehadel kindlustab õigest kohast purunemise, kitsam tööala.

Pikikiu suunaline elastsusmoodul  $E_1$  - Katsetel oli koormamiskiirus 1mm/min. ning katse kestus ajaliselt oli ca. 3-4 minutit. Katsekeha pikenemise mõõtmiseks loodi *Aramis*'e tarkvaras 50 mm pikkune virtuaalne ekstensomeeter. Elastsusmoodul arvutatakse ISO-527- 5 järgi, joonisel [12](#page-23-0) märgitud alas, järgneva valemi kohaselt:

<span id="page-18-2"></span>
$$
E_1 = \frac{\sigma_2 - \sigma_1}{\varepsilon_2 - \varepsilon_1},\tag{7}
$$

kus  $\varepsilon_1$  on katsekeha suhteline pikenemine 0.05% ning  $\varepsilon_2$  on 0.25% (Joonistel [12,](#page-23-0) [15](#page-27-0) ja [14](#page-26-0) halliga märgitud alade otspunktid).  $\sigma_1$  ja  $\sigma_2$  on pinged vastavate suhteliste pikenemiste korral (Joonistele [12,](#page-23-0) [15](#page-27-0) ja [14](#page-26-0) märgitud jõu väärtused katsekeha ristlõikepindala (laius × paksus) kohta).

Ristikiu suunaline elastsusmoodul  $E_2$  - Katsed sooritati koormamiskiirusega 2 mm/min, kuid katse kestus oli eeldatust lühem, jäädes ca. poole minuti ligi. Mooduli arvutamiseks kasutatakse valemit [7,](#page-18-2) kuna sisuliselt on tegu niisamuti tõmbemooduliga, nagu  $E_1$  puhulgi.

**Tasapinnaline nihkemoodul**  $G_{12}$  on määratud kiudude kihi tasandis nihkepingete  $\tau_{12}$  ja  $\tau_{21}$ mõjul. Deformatsioon ja materjali purunemine leiab aset maatriksis[\[4\]](#page-37-3) (lk. 56-57). EVS-EN 6031:2015 standardi kohaselt kasutatakse lõikjõu määramiseks katsekehasid, millede kiud on jõu mõjumise suunaga +45° ja -45° nurkade all. Lõikejõud määratakse valemiga:

<span id="page-18-1"></span><span id="page-18-0"></span>
$$
T = 0, 5 \times \frac{P_{max}}{w \times t_c} \tag{8}
$$

kus T on lõikejõud;  $P_{max}$  on maksimaalne tõmbejõud njuutonites katse käigus; w on katsekeha laius millimeetrites;  $t_c$  on katsekeha paksus millimeetrites.

Lõikemoodul arvutatakse standardi järgi järgmise valemiga:

$$
G_{12} = 0, 5 \times \frac{\Delta P}{w \times t_c \times (\Delta \varepsilon_0 - \Delta \varepsilon_{90})}
$$
\n(9)

kus  $G_{12}$  on lõikemoodul;  $\Delta P$  on tõmbejõudude vahe siiretel  $\varepsilon_0$  ja  $\varepsilon_1$ ; w on katsekeha laius millimeetrites;  $t_c$  on katsekeha paksus millimeetrites;  $\Delta \epsilon_0 = 0.002$ ;  $\Delta \epsilon_{90} = -0.002$ . Valemi [9](#page-18-1) kohta on seletav Joonis [8](#page-19-1)

<span id="page-19-1"></span>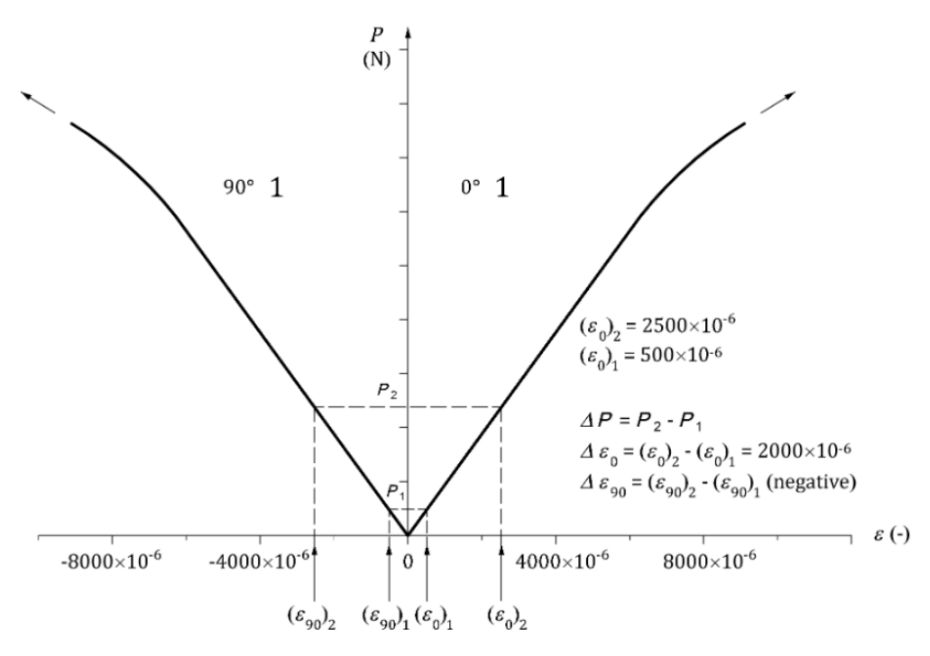

Joonis 8. Valemite [8](#page-18-0) ja [9](#page-18-1) seletav joonis. Allikas: Kuvatõmmis standardist EVS-EN 6031:2015

Poisson'i tegur  $\nu_{12}$  arvutamiseks loodi katsekeha pinnale lisaks pikkuse suunalisele- ka laiuse suunaline ekstensomeeter (18 mm). Nende anmete põhjal arvutati  $\nu_{12}$ , valemi [5](#page-14-1) järgi igal mõõdetud sammul katsekeha suhtelise pikenemise vahemikus 0.05% kuni 0.25%. Igal sammul arvutatud tulemusest võeti aritmeetiline keskmine.

#### <span id="page-19-0"></span>2.2 Materjalikatsetused II

Teise katseseeria katsekehade geomeetria aluseks võeti  $E_1$  ja  $E_2$  puhul standard ISO 527-5, ning G<sup>12</sup> katsekehad tehti euroopa standardi EN 6031:2015 järgi, mida kasutatakse küll lennunduses, kuid annab siiski soovitud lõikemooduli katsetamise juhised. Katsetamata jäeti materjali survetugevus, mis võetakse peatükkides [3](#page-22-0) ja [4,](#page-28-0) arvutusi tehes, 60% tõmbetugevusest [\[8\]](#page-37-7). Teise katseseeria katsekehade valmistamisel kasutati kahte erineva paksusega kangast (300- ja 600  $g/m^2$ ), et tekiks ka selle koha pealt võrdlusmoment.

<span id="page-20-1"></span>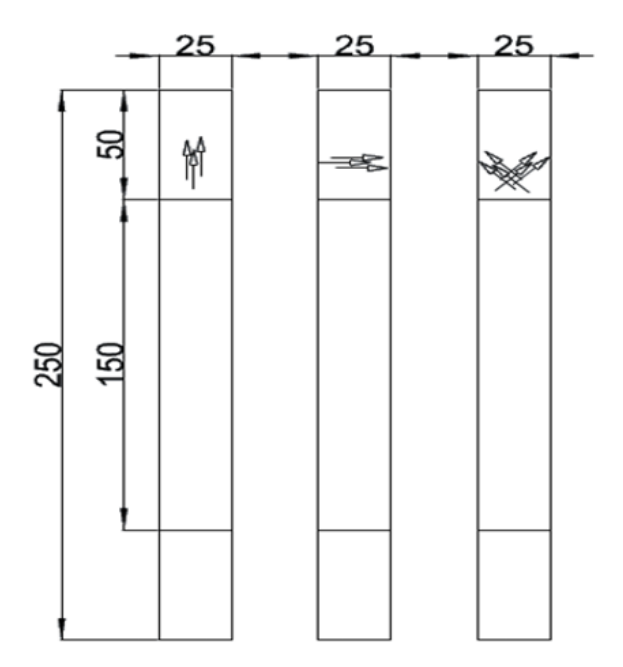

Joonis 9. Katsekehad vasakult paremale: K2-300UD-0 K2-600UD-0, K2-300UD-90 K2-600UD-90 ning K2-300BD-45 K2-600BD-45.

 $300g/m^2$  kanga kasutamisel tehti laminaat 8 kihiline ning katsekehade keskmine paksus oli 2.5 mm.  $600g/m^2$  kanga puhul oli laminaat 4 kihiline ning katsekehade keskmine paksus 2.8 mm ühesuunaliste katsekehade puhul ning 2.5 mm erisuunaliste katsekehade puhul.

#### <span id="page-20-0"></span>2.2.1 Liigsed lõikepinged

Rangelt võttes, ei olnud ka teise katseseeria katsekehad standardite järgi, kuna katsekeha otstesse liimitud paksendused olid ca. 2.5 kuni 2.8 mm (sama mis katsekehad peaksused). See aga on rohkem kui standardis öeldu (0.5 kuni 2.0 mm). Kas eelneva tõttu või mitte, aga igatahes, teise katseseeria pikikiudu katsekehade (UD-0) puhul andsid esmalt järgi katsekeha otstesse lisatud paksendused. Joonisel [10](#page-21-0) on kujutatud selle etapiline arenemine ning vastavad jõud, pildi tegemise hetkedel. Selgelt on näha, et järele andis materjal, mitte liimipind.

Selle parandamiseks lõigati ühe variandina, juba valmis katsekehadel, paksendused pooleks (nii langes nende paksus standardis sätestatud piiridesse). Teise lahendusena kasutati paksendusena õhemat materjali, kolmandaks kasutati katsekeha paksendusena ainult epoliimi kihti (joonis [11\)](#page-21-1).

<span id="page-21-0"></span>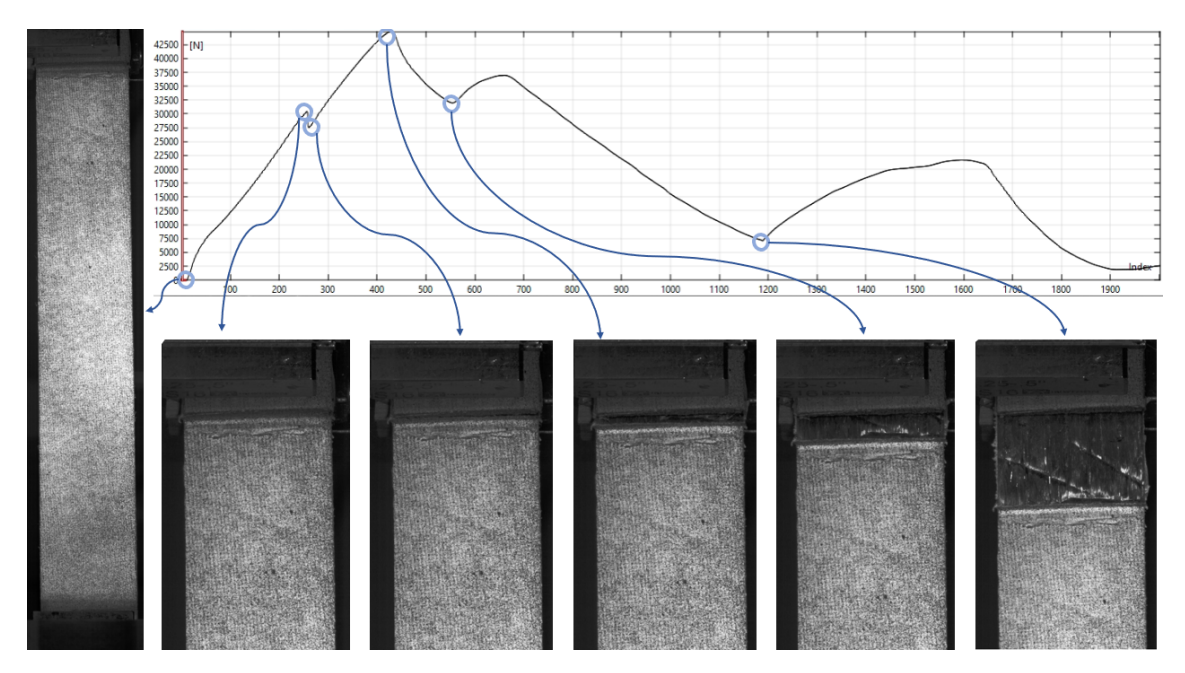

Joonis 10. Katsekehale kleebitud paksendused ei pidanud tasapinnast väljapoole suunatud nihkepingetele vastu ning purunesid.

Tõmbediagrammil on vertikaalteljel jõud [N] ning horisontaalteljel indeksid sagedusega 4 hz (katse jäädvustamise kiirus).

<span id="page-21-1"></span>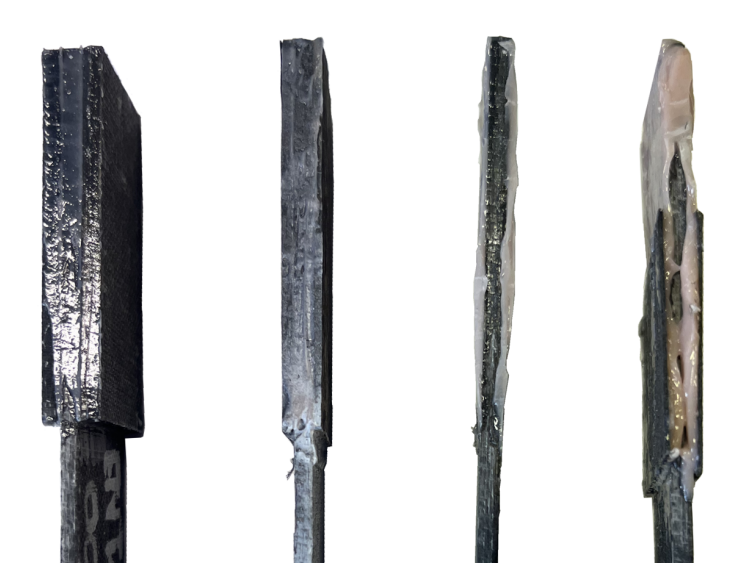

Joonis 11. Vasakult: Esialgne katsekeha (paksendused katsekehaga samast tahvlist); pooleks lõigatud paksendusega katsekeha; ainult epoliimiga katsekeha; õhemast süsinikkiust paksendused

Õhemate paksenduste korral (nii pooleks lõigatud kui ka õhem materjal) esines endiselt vähesel määral paksenduste purunemist, põhjustades katsekeha nö. "libisemise" katseteimi vahel. Ainult epoliimi kihina tehtud paksenduste korral libisemist ei esinenud ja võib öelda, et lahendus toimis.

## <span id="page-22-0"></span>3. Tulemuste kirjeldus ja analüüs

Valmistatud komposiidi analüütiliselt saadud mehaanilised omadused ning kahe katseseeria tulemused on kajastatud käesoleva peatüki esimeses osas. Sellele järgneb saadud tulemuste põhjal *Abaqus*'ele sisendandmete arvutamine ning maatriksite koostamine.

#### <span id="page-22-1"></span>3.1 Analüütilised tulemused

Komposiidi sisendmaterjalide (armatuur: PAN süsinikkiud ; maatriks: Epovaik PRIME 27) peamised mehaanilised omadused ning nende mahuline vahekord on kokku võetult tabelis [2,](#page-22-4) kus isotroopsete lähtematerjalide nihkemoodul G on määratud  $E/2(1+\nu)$  kaudu (kuna lähtematerjalid on isotroopsed) ning mahuprotsent on saadud, rakendades valemit [2](#page-22-4) (kus w on võetud 300 g/m<sup>2</sup> ning  $t_c = 0.39$  mm). Tabeli 2 andmete põhjal arvutatakse järgnevalt saadava komposiidi omadused kasutades alapeatükis [1.1](#page-11-1) tutvustatud valemeid.

Tabel 2. Komposiidi lähtematerjalide omadused.

|                  | F.    |       |       |            | Mahu |
|------------------|-------|-------|-------|------------|------|
|                  | [GPa] | [GPa] |       | $[kg/m^3]$ | %    |
| Armatuur:        | 230   | 95.83 | 0.2   | 1750       | 44   |
| <b>Maatriks:</b> | 32    | 1 23  | 0.295 | 1130       | 56   |

<span id="page-22-4"></span>Valemite [1](#page-13-2) ja [5-](#page-13-1)[5](#page-14-1) järgi arvutatud analüütilised komposiidi väärtused on kokku võetult tabelis [3.](#page-25-0)

#### <span id="page-22-2"></span>3.2 Katsete tulemused

Teostatud tõmbekatsete analüüsiks kasutati *GOM Aramis DIC* süsteemi, mis võimaldab aru saada lokaalsete deformatsioonide tekkimisest ning jälgida nende arenemisest materjali purunemiseni. Sama tarkvaraga lisati ka katsekeha pinnale virtuaalsed ekstensomeetrid deformatsiooni mõõtmiseks (joonis [13\)](#page-24-3).

#### <span id="page-22-3"></span>3.2.1  $E_1$  pikikiudu elastsusmoodulid

Joonisel [12](#page-23-0) on kuvatud pikikiudu rakendatud jõu tõmbediagrammid. Eraldi on igal graafikul välja toodud ala (märgitud halliga), mille vahemikus standardi ISO-527 järgi, elastsusmoodulit arvutatakse ning graafikutele on kantud ka kõikide, vastava katseseeria katsete, keskmised jõud, standardis sätestatud suhteliste deformatsioonide  $\varepsilon_1$  ja  $\varepsilon_2$ korral. Elastsusmooduli arvutamiseks tuleb need jõud, koos vastavate katsekehade dimensioonidega asetada valemisse [7.](#page-18-2) Saadud tulemused on kantud tabelisse [3.](#page-25-0)

<span id="page-23-0"></span>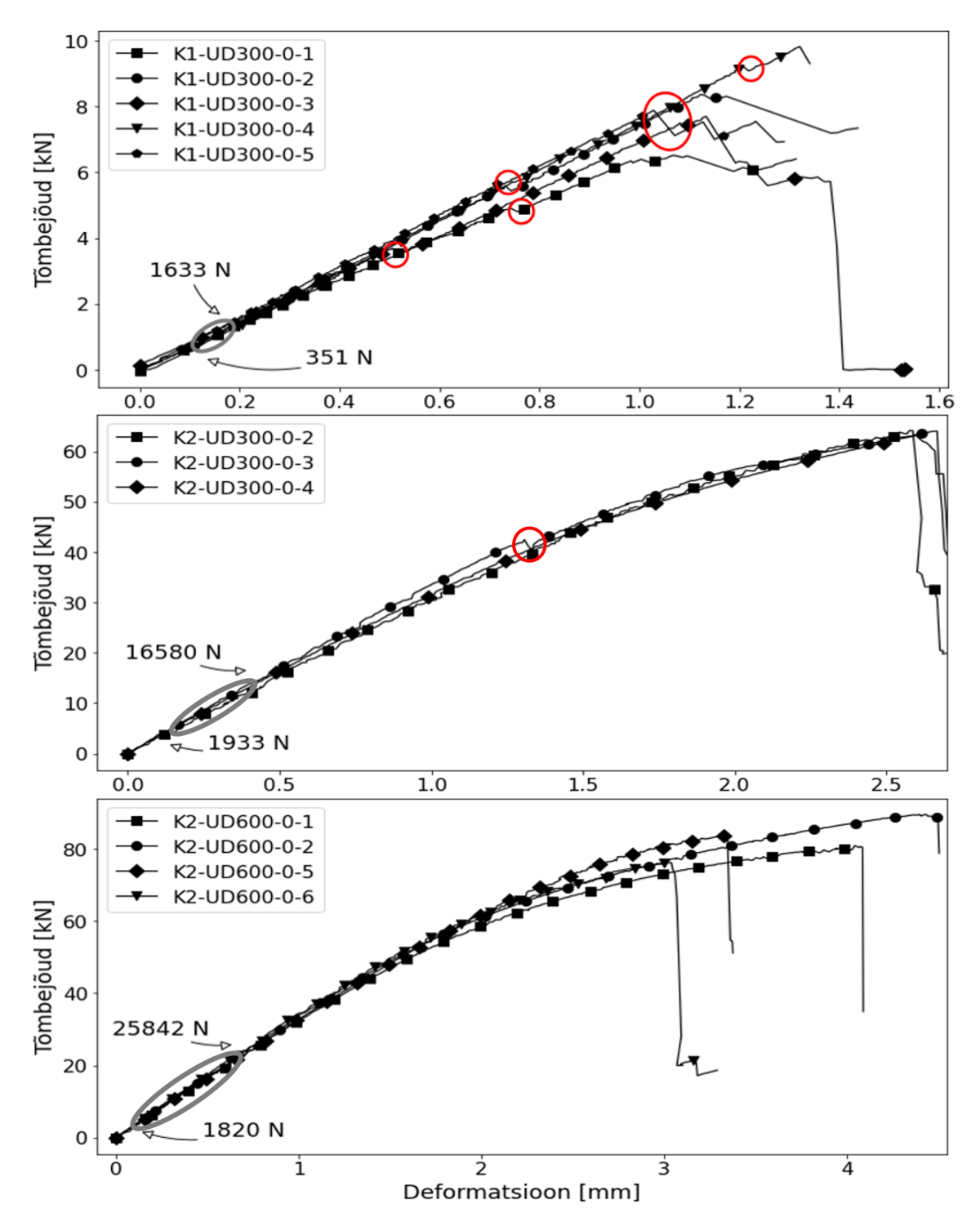

Joonis 12. Joonisel on ühesuunaliste, pikikiudu rakendatud koormusega, katsekehade tõmbegraafikud. Halliga märgitud ala tähistab 0.05% kuni 0.25% deformatsioon, mille vahemikus arvutatakse standardi järgi elastsusmoodulit. Joonisele kantud jõud on kõigi katsete aritmeetilised keskmised. Punaste ringidega on märgitud järsud jõu langused, mis on põhjustatud kiudude järk-järgulisest purunemisest (vt. joonist [13\)](#page-24-3)

<span id="page-24-3"></span>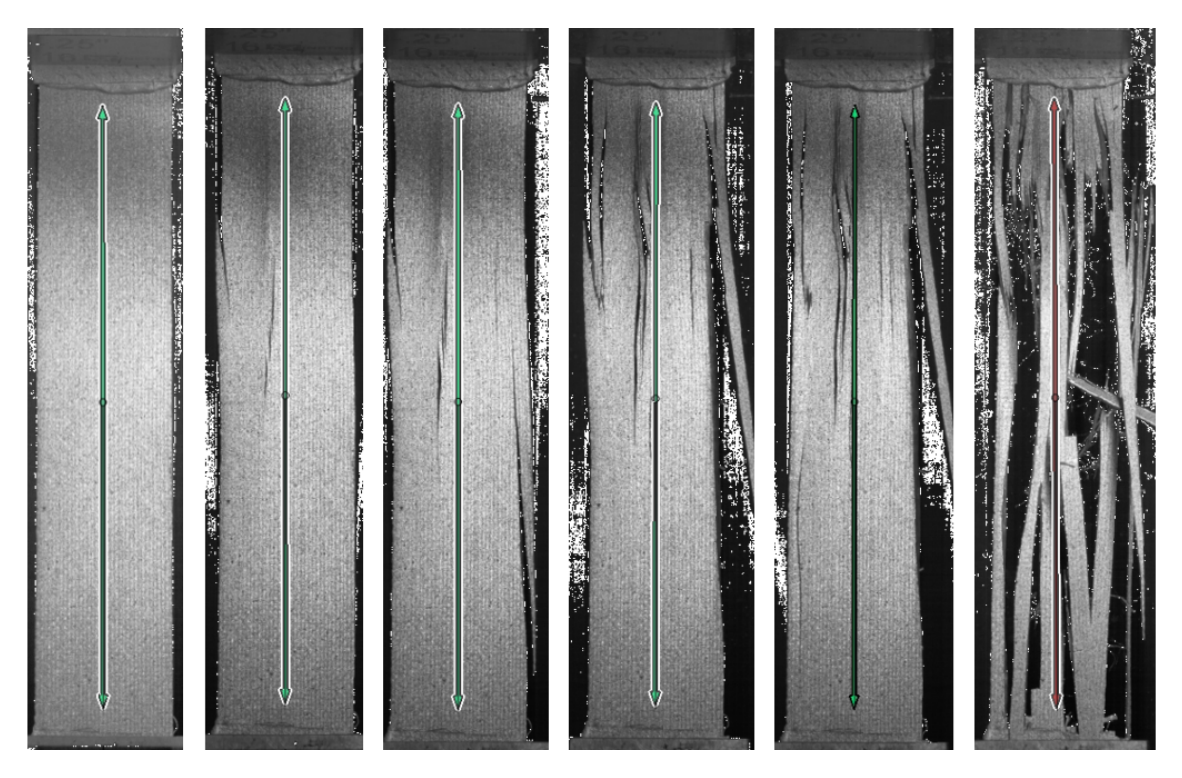

Joonis 13. Katsekeha UD-0-1 purunemine. Osadele kiududele langeb rohkem koormust ning need annavad järgi, põhjustades hetkelise jõu languse (Joonisel [12](#page-23-0) punasega märgitud alad).

#### <span id="page-24-0"></span>3.2.2  $E_2$  ristikiudu elastsusmoodulid

Rakendades jällegi valemit [7](#page-18-2) ning võttes keskmised jõud ette antud alades joonise [15](#page-27-0) kolmelt graafikult ning vastavate katsekehade mõõtmeid kasutades, arvutati ristikiude elastsusmoodulid  $E_2$  kõikide katseseeriate korral, tulemused on tabelis [3.](#page-25-0)

#### <span id="page-24-1"></span>3.2.3  $G_{12}$  tasapinnalised lõikemoodulid

Esimesel katseseerial kasutati kahesuunalist kangast (300  $g/m^2$ , seega justnagu kahte, teineteise suhtes risti orienteeritud kiududega 150  $g/m^2$  kangast). Teisel katseseerial toodeti katsekehad ühesuunalisest kangast (300  $g/m^2$  ja 600  $g/m^2$ ), mis oli laotatud vaheldumisi, teineteise suhtes risti suundadega. Mõlemal juhul lõigati katsekehad komposiidist välja nii, et koormus langeks kiududele  $\pm 45^\circ$  nurga all.

Joonisel [14](#page-26-0) on kõigi seda tüüpi katsete tõmbediagrammid, milledelt võtame märgitud keskmised jõud ning asetades need, koos vastavate katsekehade mõõtmetega, jooniselt [9,](#page-18-1) valemisse 9, arvutati välja tasapinnalised lõikemoodulid  $G_{12}$  kõigi katsekeha tüüpide korral. Tulemused on tabelis [3.](#page-25-0)

#### <span id="page-24-2"></span>3.3 Teoreetiliste- ja katsetulemuste võrdlus

Tabelis [3](#page-25-0) võrreldakse, lähtematrerjalide omaduste põhjal analüütiliselt saadud komposiidi omadusi, katseseeriatest saadud materjaliomadustega. Maksimaalsete pingete  $X_t$ ,  $Y_t$ 

arvutamiseks on maksimaalsed tõmbejõud jagatud vastava katsekeha ristlõikepindalaga. Lõikejõu S arvutamiseks on kasutatud valemit [8.](#page-18-0)

<span id="page-25-0"></span>

|                 | $E_1$<br>[GPa] | $E_2$<br>[GPa] | $G_{12}$<br>[GPa] | $\nu_{12}$<br>[GPa] | $X_t$<br>[MPa] | $X_c$<br>[MPa] | $Y_t$<br>[MPa] | $Y_c$<br>[MPa] | $S_{-}$<br>[MPa] |
|-----------------|----------------|----------------|-------------------|---------------------|----------------|----------------|----------------|----------------|------------------|
| Analüütiliselt: | 102.3          | 10.3           | 3.01              | 0.25                |                |                |                |                |                  |
| $K1-300$ UD:    | 82.2           | 3.0            | 2                 | 0.19                | 1025.6 615.4   |                | $\overline{9}$ | 5.4            | 26.8             |
| $K2-300$ UD:    | 117.2          | 6.8            | 1.9               | $\sim 100$          | 976.           | 585.6          | 24             | 14.4           | 52               |
| $K2-600$ UD:    | 171.6          | 6.3            | 1.7               | <b>Service</b>      | 1142.9         | 685.7          | 214            | 12 Q           | 50               |

Tabel 3. Komposiidi analüütiliste- ja katseliste omaduste võrdlus.

Tabel 4. Protsendiline erinevus analüütiliste ning katseliste saadud moodulite vahel.

<span id="page-25-1"></span>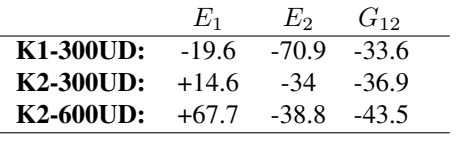

Tabelis [4](#page-25-1) on võrreldud katseliselt saadud moodulite erinevust analüütiliselt saadud hinnanguga. "+" näitab, et katseliselt mõõdetud tulemus ületab analüütilisi ootusi, "-" märk näitab, et katseline tulemus jäi oodatust väiksemaks.

<span id="page-26-0"></span>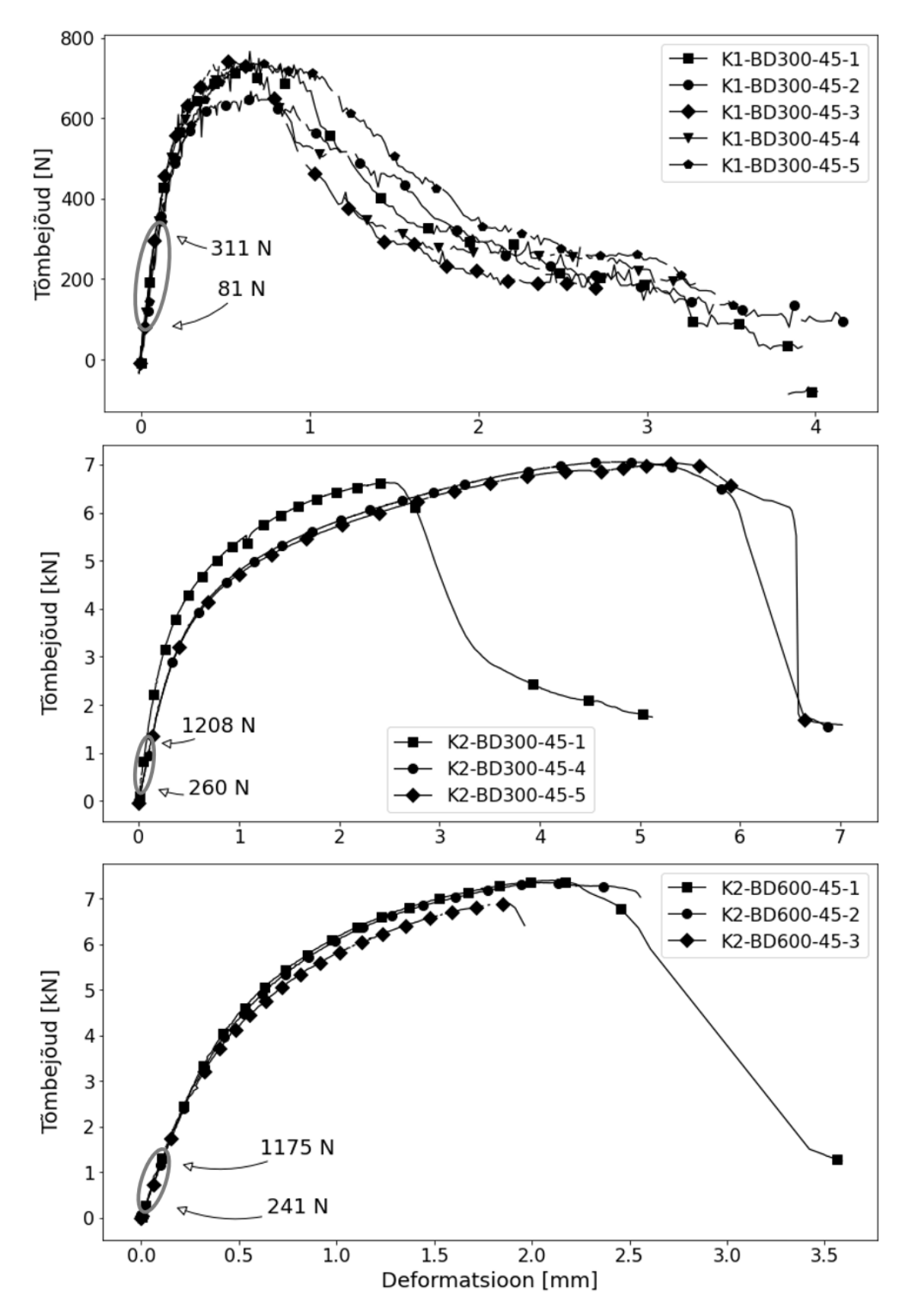

Joonis 14. Kahesuunaliste kiududega katsekehade tõmbediagrammid kahe materjalikatse seeria kohta.

<span id="page-27-0"></span>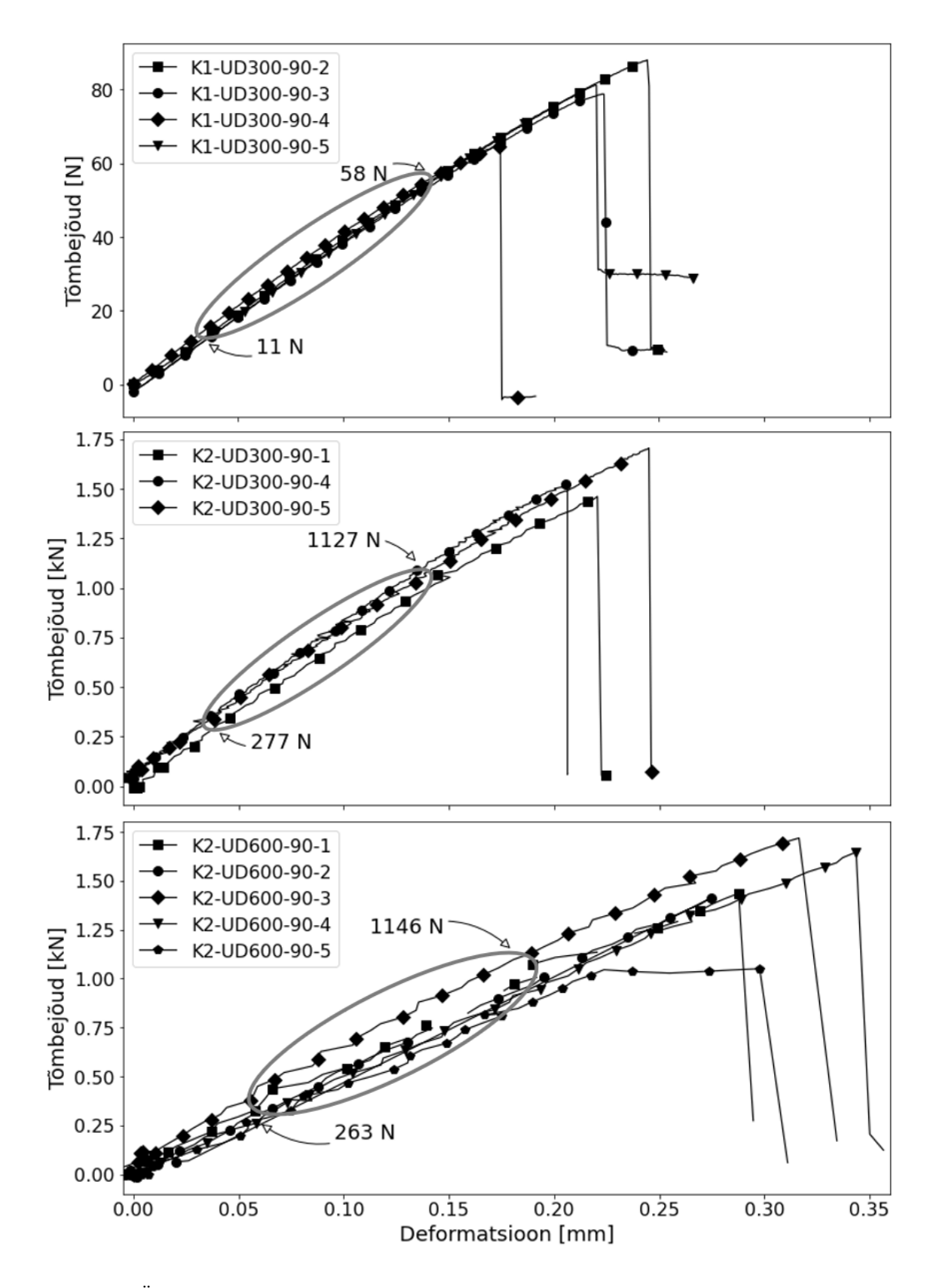

Joonis 15. Ühesuunaliste kiududega katsekehad, milledele rakendati tõmbejõudu risti kiudude suunale. St. et koormus kiududele ei langenud, kogu koormust kandis maatriks. Tõmbediagrammidel puuduvad UD-0 katsetele iseloomulikud järsud jõu langused, kuna piisava koormuse korral purunes kogu maatriks ühe korraga.

### <span id="page-28-0"></span>4. LEM simulatsioonid

Numbriliste LEM simulatsioonide tegemise programmiks oli *SIMULIA Abaqus hf6* tarkvara. *Abaqus* on LEM programm, mis on mõeldud insenertehniliste probleemide numbrilisks lahendamiseks. Mudeli loomiseks *Abaqus*'es on tarvis luua uuritava objekti lihtsustatud geomeetria, määrata ära erinevate osade materjalid ja vastastikused koosmõjud ning piiritingimused. Selles peatükis käsitletakse *Abaqus*'e jaoks materjali omadusi kirjeldavate sisendandmete arvutamist, nende sisestamist programmi ning simulatsiooni üles seadmist.

#### <span id="page-28-1"></span>4.1 Komposiidi omadusi kirjeldavad maatriksid

Alapeatükis [1.1](#page-11-1) loetletud materjaliomaduste ja tabelis [3](#page-25-0) kokku võetud andmete põhjal saame arvutada loodud komposiitmaterjali omadusi kirjeldavad *ABD*- ja *H*-maatriksid, mis sobivad sisendiks *Abaqus* programmi. Valemites [11](#page-29-0) - [14](#page-29-1) kasutatud tegur  $\overline{Q}$  on konkreetse laminaadikihi taandatud jäikuse maatriks (ingl k. *reduced stiffness matrix*) mis avaldub [\[3\]](#page-37-2) (lk. 167) kohaselt alljärgnevate valemite abil:

<span id="page-28-2"></span>
$$
\overline{Q}_{11} = Q_{11}\cos^{4}\theta + 2(Q_{12} + 2Q_{66})\sin^{2}\theta\cos^{2}\theta + Q_{22}\sin^{4}\theta
$$
\n
$$
\overline{Q}_{12} = (Q_{11} + Q_{22} - 4Q_{66})\sin^{2}\theta\cos^{2}\theta + Q_{12}(\sin^{4}\theta + \cos^{4}\theta)
$$
\n
$$
\overline{Q}_{22} = Q_{11}\sin^{4}\theta + 2(Q_{12} + 2Q_{66})\sin^{2}\theta\cos^{2}\theta + Q_{22}\cos^{4}\theta
$$
\n
$$
\overline{Q}_{16} = (Q_{11} - Q_{12} - 2Q_{66})\sin\theta\cos^{3}\theta + (Q_{12} - Q_{22} + 2Q_{66})\sin^{3}\theta\cos\theta
$$
\n
$$
\overline{Q}_{26} = (Q_{11} - Q_{12} - 2Q_{66})\sin^{3}\theta\cos\theta + (Q_{12} - Q_{22} + 2Q_{66})\sin\theta\cos^{3}\theta
$$
\n(10)\n
$$
\overline{Q}_{66} = (Q_{11} + Q_{22} - 2Q_{12} - 2Q_{66})\sin^{2}\theta\cos^{2}\theta + Q_{66}(\sin^{4}\theta + \cos^{4}\theta)
$$
\n
$$
\overline{Q}_{44} = Q_{44}\cos^{2}\theta + Q_{55}\sin^{2}\theta
$$
\n
$$
\overline{Q}_{55} = Q_{44}\sin^{2}\theta + Q_{55}\cos^{2}\theta
$$
\n
$$
\overline{Q}_{45} = (Q_{55} - Q_{44})\sin\theta\cos\theta
$$

kus  $\theta$  on kiu orientatsioon vastavas laminakihis ning maatriks  $Q$  (6x6) väärtused avalduvad järgnevalt:

$$
Q = \left[ \begin{array}{cccccc} E_1/\Delta & \nu_{12}E_2/\Delta & 0 & 0 & 0 & 0 \\ 0 & E_2/\Delta & 0 & 0 & 0 & 0 \\ 0 & 0 & 0 & 0 & 0 & 0 \\ 0 & 0 & 0 & G_{23} & 0 & 0 \\ 0 & 0 & 0 & 0 & G_{13} & 0 \\ 0 & 0 & 0 & 0 & 0 & G_{12} \end{array} \right]
$$

mille saame esitada kompaktsemal kujul:

$$
Q_{ij} = \begin{bmatrix} E_1/\Delta & \nu_{12}E_2/\Delta & 0 \\ 0 & E_2/\Delta & 0 \\ 0 & 0 & G_{12} \end{bmatrix} \quad i, j = 1, 2, 6
$$

*A*- maatriks määrab ära pikenemis jäikuse. Tema komponentide arvutamiseks on valem:

<span id="page-29-0"></span>
$$
A_{ij} = \sum_{k=1}^{N} (\overline{Q}_{ij})_k (Z_k - Z_{k-1}) \qquad i, j = 1; 2; 6
$$
 (11)

milles N on laminaadikihtide arv, k tähistab konkreetset kihti,  $\overline{Q}$  on taandatud jäikuse maatriks (valemist [10\)](#page-28-2) ning  $Z$  on konkreetse alaindeksiga laminaadikihi paksus [\[3\]](#page-37-2) (lk. 181-182).

*B*- maatriks kirjeldab laminaadi tasapinnalisi siirete mõju paindemomendile. Inglise keeles nimetatakse seda ka *bending-extension coupling* maatriksiks [\[3\]](#page-37-2) (lk. 182). B-maatriks osutub nullmaatriksiks, juhul kui laminaat on sümmeetriline [\[3\]](#page-37-2) (lk. 198).

$$
B_{ij} = \frac{1}{2} \sum_{K=1}^{N} (\overline{Q}_{ij})_k (Z_k^2 - Z_{k-1}^2) \qquad i, j = 1; 2; 6
$$
 (12)

*D*- maatriks kirjeldab laminaadi painde- ja väändejäikust.

<span id="page-29-1"></span>
$$
D_{ij} = \frac{1}{3} \sum_{K=1}^{N} (\overline{Q}_{ij})_k (Z_k^3 - Z_{k-1}^3) \qquad i, j = 1; 2; 6
$$
 (13)

*H*- maatriks näitab transversaalsete lõikesiirete jäikust.

$$
H_{ij} = \frac{5}{4} \sum_{k=1}^{N} (\overline{Q}_{ij})_k \left[ t_k - \frac{4}{t^2} \left( t_k z_k^2 + \frac{t_k^3}{12} \right) \right] \qquad i, j = 4; 5 \tag{14}
$$

#### <span id="page-30-0"></span>4.2 LEM sisendandmed

Lõputööga kaasas oleva *excel*'i tööriistaga (*Ply calculator*) arvutati tabeli [3](#page-25-0) andmete põhjal komposiidi omadusi kirjeldavad maatriksid, alapeatükis [4.1](#page-28-1) toodud valemite põhjal. Selleks, et hinnata materjali potensiaali tema maksimaalsel väärtusel (,et seda mitte üle-, ega alahinnata), kasutatakse nn. "purunemi indeksina" (ingl. k. *failure index*), komposiitide puhul laialt kasutatavat, Tsai-Wu kriteeriumi [\[9\]](#page-37-8) (valem [15\)](#page-30-2).

<span id="page-30-2"></span>
$$
\left(\frac{1}{x_t} - \frac{1}{x_c}\right)\sigma_1 + \left(\frac{1}{y_t} - \frac{1}{y_c}\right)\sigma_2 + \frac{\sigma_1^2}{x_t x_c} + \frac{\sigma_2^2}{y_t y_c} + \frac{\tau_{12}^2}{s^2} + 2\ \text{F}_{12}\sigma_1\sigma_2 = F.I. \tag{15}
$$

kus F.I. on Tsai-Wu järgi purunemis indeks (*Failure Index*), kui see on väiksem kui üks, siis peab materjal võrrandis esitatud koormustele vastu,  $F.I.=1$  tähistab materjali kriitilist piiri ning kui F.I>1 , siis ei pea materjal võrrandi [15](#page-30-2) vasakus pooles esitatud koormustele vastu ning puruneb.

*ABD-H* maatriksite arvutamiseks tuleb täita, joonisel [16](#page-30-1) rohelisel taustal, täidetud lahtrid (tühjade lahtrite täitmine ei ole vajalik). Peale vajalike lahtrite täitmist tuleb käivitada *macro* (vajutades nuppu *Force SR of 1.0 by scaling load*), mis muudab Tsai-Wu kriteeriumi järgi purunemis indeksi maksimaalseks (1). Seejärel saab välja lugeda *ABD-H* maatriksid.

<span id="page-30-1"></span>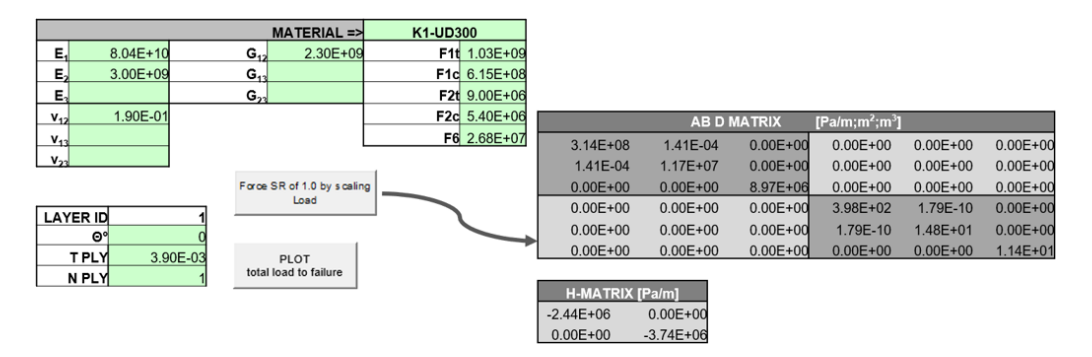

Joonis 16. Rohelisel taustal *Ply Calculator*'i vajalikud sisendandmed ning *ABD*- ja *H*-maatriksid (hallil taustal).

Joonisel [16](#page-30-1) kujutatud *macro* nupp *Plot total load to failure* joonestab ette antud andmete põhjal maksimaalse jõu suuruse, vastavalt kiu suunale, nii nagu joonisel [17,](#page-31-0) millel on kujutatud kõigi läbiviidud katseseeriate maksimaalsed lubatud jõud, materjali laiuse ühiku kohta, kiu orientatsiooni suhtes. (*Ply Calculator*'isse andmeid sisestades, tuleb kasutajal ühikute osas olla järjepidev. Soovituslik on kasutada SI-ühikuid.) Graafikutelt on näha, et lubatud koormus on maksimaalne kiudude orientatsioonil 0 $^{\circ}$  ning langeb oluliselt juba 10 $^{\circ}$ nurga juures, vähenedes miinimumini 90° juures.

<span id="page-31-0"></span>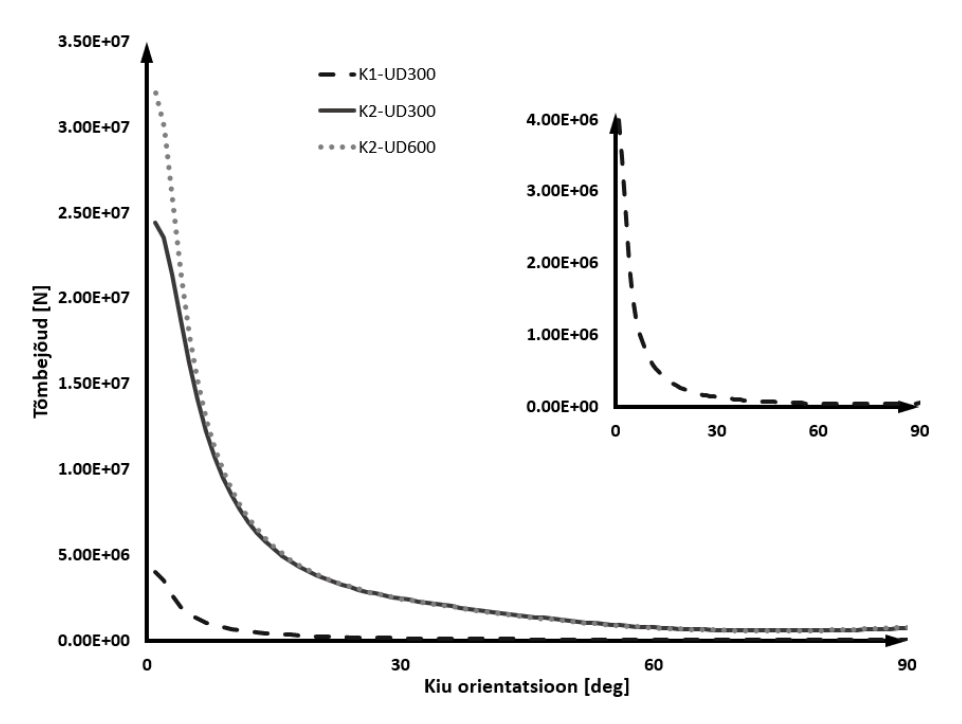

Joonis 17. Saadud materjalide maksimaalsed jõud, vastavalt kiu orientatsioonile. (K1-UD300 kõver on graafiku parema loetavuse jaoks eraldi välja toodud).

Analüütiliselt sai hinnata ainult materjali elastsus- ja lõikemooduleid. Karakteristlike maatriksite rehkendamiseks oleks vaja teada veel maksimaalseid tõmbe-, surve- ja nihkepingeid, neid aga teadaoleva info põhjal ei ole võimalik analüütiliselt arvutada.

*Excel*'is arvutatud materjali karakteristlikud maatriksid on koondatud tabelisse [5.](#page-31-1) Nende abil saab LEM programmis kirjeldada komposiitmaterjali (Joonis [19\)](#page-33-0).

<span id="page-31-1"></span>

| A<br>[Pa/m] | B<br>$[Pa/m^2]$ | $[Pa/m^3]$ | H<br>[Pa/m]                                                                                                    |
|-------------|-----------------|------------|----------------------------------------------------------------------------------------------------|
|             |                 |            | <b>K1-300UD</b> $\begin{bmatrix} 3.14^8 & 1.41^{-4} & 0 \\ - & 1.17^7 & 0 \\ - & - & 8.97^6 \end{bmatrix} \begin{bmatrix} 0 & 0 & 0 \\ - & 0 & 0 \\ - & - & 0 \end{bmatrix} \begin{bmatrix} 3.98^2 & 1.79^{-10} & 0 \\ - & 1.48^1 & 0 \\ - & - & 1.14^1 \end{bmatrix} \begin{bmatrix} -2.44^6 & 0 \\ - & -3.74^6 \end{bmatrix}$ |
|             |                 |            | <b>K2-300UD</b> $\begin{bmatrix} 2.94^9 & 9.04^{-4} & 0 \\ - & 1.7^8 & 0 \\ - & - & 4.75^7 \end{bmatrix} \begin{bmatrix} 0 & 0 & 0 \\ - & 0 & 0 \\ - & - & 0 \end{bmatrix} \begin{bmatrix} 1.53^5 & 4.71^{-8} & 0 \\ - & 8.87^3 & 0 \\ - & - & 2.47^3 \end{bmatrix} \begin{bmatrix} -3.54^7 & 0 \\ - & -1.98^7 \end{bmatrix}$   |
|             |                 |            | <b>K2-600UD</b> $\begin{bmatrix} 4.81^9 & 1.01^{-3} & 0 \\ - & 1.77^8 & 0 \\ - & - & 4.76^7 \end{bmatrix} \begin{bmatrix} 0 & 0 & 0 \\ - & 0 & 0 \\ - & - & 0 \end{bmatrix} \begin{bmatrix} 3.14^5 & 6.61^{-8} & 0 \\ - & 1.16^4 & 0 \\ - & - & 3.11^3 \end{bmatrix} \begin{bmatrix} -3.68^7 & 0 \\ - & -1.98^7 \end{bmatrix}$  |

Tabel 5. Katseliste tulemuste *ABD*- ning *H*-maatriksid.

#### <span id="page-32-0"></span>4.3 Simulatsiooni üles seadmine

<span id="page-32-5"></span><span id="page-32-4"></span>Programmis modelleeriti geomeetria (*shell element*, kuna katsekeha kaks mõõdete on oluliselt suuremad, kui kolmas mõõde. Joonisel [18](#page-32-1) rippmenüüst *Part* ning seejärel hüpikaknast konkreetse detaili jaoks sobilik valik). Seejärel avanenud *CAD*[1](#page-32-2) keskkonnas joonestati kateskeha, mis vastas joonistel [7](#page-17-1) ja [9](#page-20-1) kujutatule. Disainitud geomeetriale määrati arvutatud materjali omadused (ortotroopse [2](#page-32-3) meetodiga [\[10\]](#page-37-9)(lk. 108-111) (Joonis [18](#page-32-1) *Materials* ning edasi valikud hüpikakendes, parempoolse ülemise akna lahtritesse saab sisendi *Ply Calculator* tööriistast (terve rea saab korraga kopeerida-kleepida). Teise võimalusena kasutati materjali *Abaqus*'es kirjedamiseks, arvutatud *ABD*- ning *H*-maatrikseid (Joonis [19\)](#page-33-0).

Seejärel tuleb defineerida *Section* (Joonis [18\)](#page-32-1) ning see määrata huvi pakkuvale alale (antud juhul kogu katsekehale).

Piiritingimustega (ingl. k. *Boundary conditions*) fikseeriti katsekeha üks serv ning *Load* menüüst määrati teisele servele liikumiskiirus ning suund, vastavalt sellele, kuidas see katses aset leidis.

<span id="page-32-1"></span>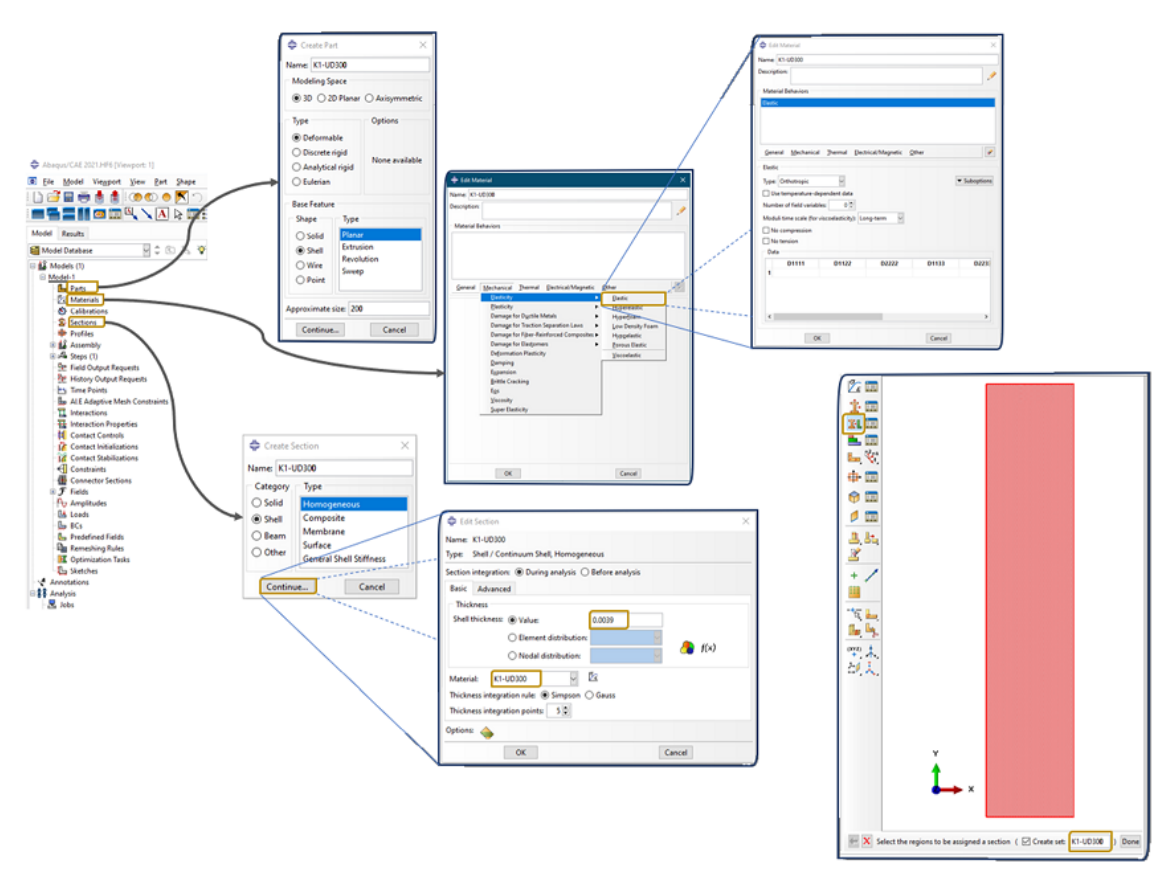

Joonis 18. Katsekeha loomine ning materjali sisestamine ortotroopse materjalina.

<span id="page-32-2"></span>[<sup>1</sup>](#page-32-4) *Computer aided design*

<span id="page-32-3"></span> $^2$  $^2$ Materjali peetakse ortotroopseks, kui selle mehaanilised ja termilised omadused on kõigis kolmes suunas erinevad ja sõltumatud.

<span id="page-33-0"></span>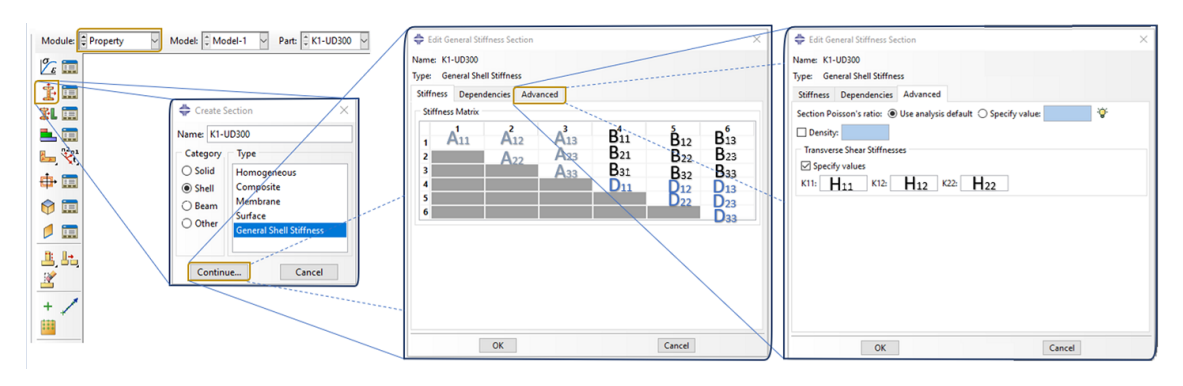

Joonis 19. Materjali kirjeldamine *Abaqus*'es *ABD-* ning *H*-maatriksiga. Seejärel tuleb *Section* siduda geomeetriaga sarnaselt joonisel [18](#page-32-1) näidatule.

### <span id="page-34-0"></span>5. Analüüs ja arutelu

Teoreetilised- ja katselised tulemused erinesid 14 kuni 71 protsenti (tabel [4](#page-25-1) ning joonis  $20$ ). Lõikemoodul  $G_{12}$  erines kõikedes katseseeriates läbivalt 34 kuni 43%. Kiududega ristisuunaline tõmbemoodul  $E_2$  osutus esimese katseseeria korral (ühekihiline materjal) 3.5 korda väiksemaks oodatust, samas langes see kokku maatriksi tõmbemooduliga tabelist [2.](#page-22-4) See tähendab, et ühekihilise, koormusega risti suunatud kiududega materjalil ei lisa armatuur komposiidile tugevust juurde. Samas, kui kihte on rohkem, siis ristisuunaline tõmbemoodul paranes, sest teise katseseeria puhul tõusis  $E_2$  ca. 65%'ini analüütilisest tulemusest. Tõmbemoodul  $E_1$  jäi ühekihiliste katsekehade puhul ligi 20% alla analüütilisele ootusele samas teise katseseeria puhul ületasid katseliselt saadud moodulid analüütilisi tulemusi. 300  $g/m^2$  kanga puhul 14.6% ning 600  $g/m^2$  kanga puhul ületati prognoosi koguni 67.7%. Viimane on üllatav seetõttu, et katsekehade paksused on küllalti võrdsed.

<span id="page-34-2"></span>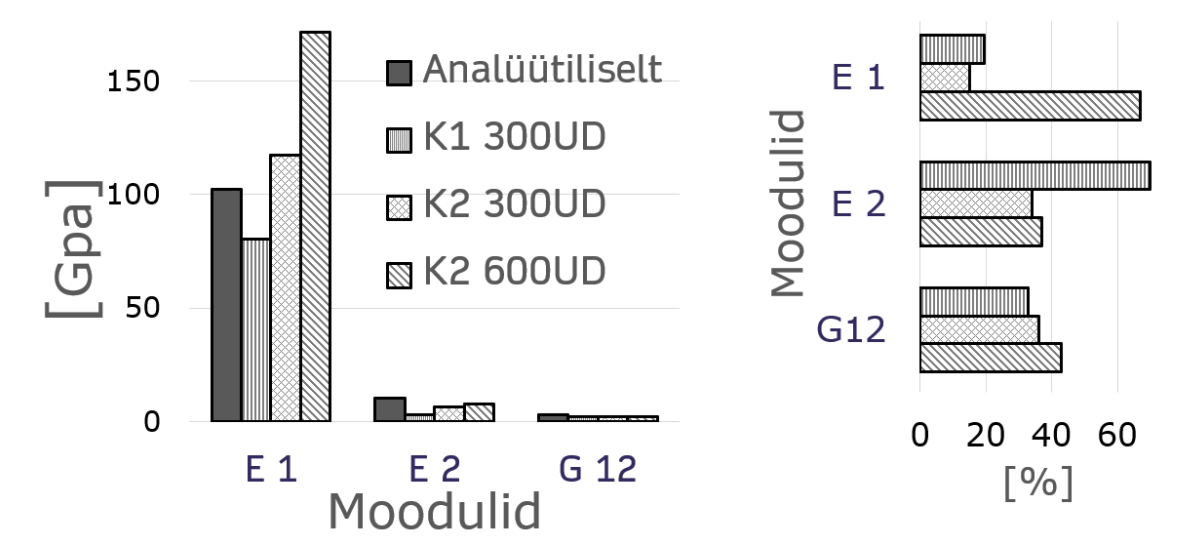

Joonis 20. Analüütiliste ning katseliste tulemuste võrdlev diagramm (vasakul) ning katseliste tulemuste protsendiline erinevus analüütilistest (paremal).

#### <span id="page-34-1"></span>5.1 Edasiarenduseks

On tuliselt kahju, et lõputöös tuli kompromiss teha survepingete määramisel. Survepingete määramiseks katselisel teel on vaja spetsiaalset rakist, selle kohta saab lugeda viidetest [\[11\]](#page-37-10) [\[12\]](#page-37-11) [\[13\]](#page-37-12).

Teiseks jäi ajanappuse tõttu tööst välja katsetatud materjalide põhjal tehtud numbriliste simulatsioonide tulemuste analüüs. Kuna materjali omadused said määratud lineaarsena (materjali omadused on samasugused igasuguse koormuse korral) siis on oodata simulatsiooni erinevust katsest, peale viimase lineaarse osa lõppu. Seega, kui simulatsiooni ja katse lineaarsed osad saab heasse vastavusse, siis järgmine huvitav väljakutse oleks meetodi välja töötamine mittelineaarse osa jaoks (hea ettekujutuse sellest annavad graafikud joonisel [14\)](#page-26-0).

## <span id="page-36-0"></span>6. Kokkuvõte

Selles töös keskenduti komposiitmaterjali (süsinik-epoksiid) mehaaniliste omadust hindamisele analüütiliselt ning seejärel tulemuste katselise valideerimisele. Analüütilises osas toetuti suures osas E. Barbero õpikule [\[3\]](#page-37-2), katsete läbiviimisel lähtuti ISO 527-5 ja EVS-EN 6031:2015 standarditest.

Katsed viidi läbi kahes katseseerias *Instron* tõmbeteimidel TTÜ peamajas ja Kuressaare kolledži materjalilaboris. Katsetega mõõdeti risti- ja pikikiudu suunatud elastsusmoodulid ning  $\pm 45^{\circ}$  suunatud kiududega katsekehaga lõikemoodul. Tegemata jäid komposiidi survekatsed ning teise katseseeria puhul *poisson*'i tegur. Katsete salvestamiseks kasutati *Aramis GOM* tark- ning riistvara. Lõputöös anti praktilisi juhiseid katsete praktiliseks läbiviimiseks, nende salvestamiseks ja ka saadud tulemuste LEM tarkvarasse sisestamiseks.

Analüütiliste arvutuste tegemiseks ning katsetest saadud andmete analüüsimiseks loodi *Python*'i baasil *Jupyter notebook*, mis on lõputööga esitatud failide hulgas (*Thesis.ipynb*). Katseliselt saadud moodulid erinesid analüütilistest 14 - 70%, kusjuures eksimine oli nii ühele kui teisele poole (ehk toimus nii materjali üle- kui ka ala hindamine). Selleks, et saadud tulemusi parandada, oleks mõistlik võtta kasutusele (või töötada välja) meetod ka laminaadi survekatsete läbiviimiseks.

## Kasutatud kirjandus

- <span id="page-37-0"></span>[1] Radu Crahmaliuc. "75 Years of the Finite Element Method (FEM) *www.simscale.com/blog/2015/11/75-years-of-the-finite-element-method-fem/*". In: 2020.
- <span id="page-37-1"></span>[2] SIMSCALE. *What Is FEA | Finite Element Analysis?* URL: [https://www.simscale.com/](https://www.simscale.com/docs/simwiki/fea-finite-element-analysis/what-is-fea-finite-element-analysis/) [docs / simwiki / fea - finite - element - analysis / what - is - fea - finite](https://www.simscale.com/docs/simwiki/fea-finite-element-analysis/what-is-fea-finite-element-analysis/)  [element-analysis/](https://www.simscale.com/docs/simwiki/fea-finite-element-analysis/what-is-fea-finite-element-analysis/). 02.09.2021.
- <span id="page-37-2"></span>[3] Ever J. Barbero. "Introduction to composite materials desigm. Third edition". In: 2018.
- <span id="page-37-3"></span>[4] Daniil Arensburger. "KOMPOSIITMATERJALID". In: 2005.
- <span id="page-37-4"></span>[5] S. W. Haplin J. ja Tsai. "Effects of Environmental Factors on Composite Materials." In: 1969.
- <span id="page-37-5"></span>[6] Taavi Aas. "Tõmbeteimiku pinnale kantava mustri ettevalmistamine digitaalse pildi korrelatsiooni analüüsiks". In: 2020.
- <span id="page-37-6"></span>[7] Simon Jones Ph.D. Andrew Miller. "Design, Testing, Analysis, and Material Properties of Carbon Fiber Reinforced Polymers". In: 2016.
- <span id="page-37-7"></span>[8] Wei Chen. "Modeling of Compressive Strength for Unidirectional Fiber Reinforced Composites with Nanoparticle Modified Epoxy Matrix". In: 2019.
- <span id="page-37-8"></span>[9] S. W. Tsai E. M. Wu. "A General Theory of Strength for Anisotropic Materials". In: 1971.
- <span id="page-37-9"></span>[10] Ever J. Barbero. "Finite Element Analysis of Composite Materials Using Abaqus". In: 2013.
- <span id="page-37-10"></span>[11] EM Odom and DF Adams. "Failure modes of unidirectional carbon/epoxy composite compression specimens". In: *Composites* 21.4 (1990), pp. 289–296.
- <span id="page-37-11"></span>[12] Eugene T Camponeschi Jr. "Compression of composite materials: A review". In: (1987).
- <span id="page-37-12"></span>[13] S Chaterjee, DF Adams, and Donald W Oplinger. *Test Methods for Composites: A Status Report. Volume 2. Compression Test Methods*. Tech. rep. MATERIALS SCIENCES CORP BLUE BELL PA, 1993.